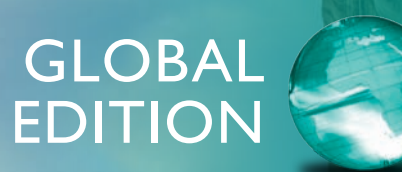

# Introductory and Intermediate Algebra

**FIFTH EDITION** 

Marvin L. Bittinger • Judith A. Beecher • Barbara L. Johnson

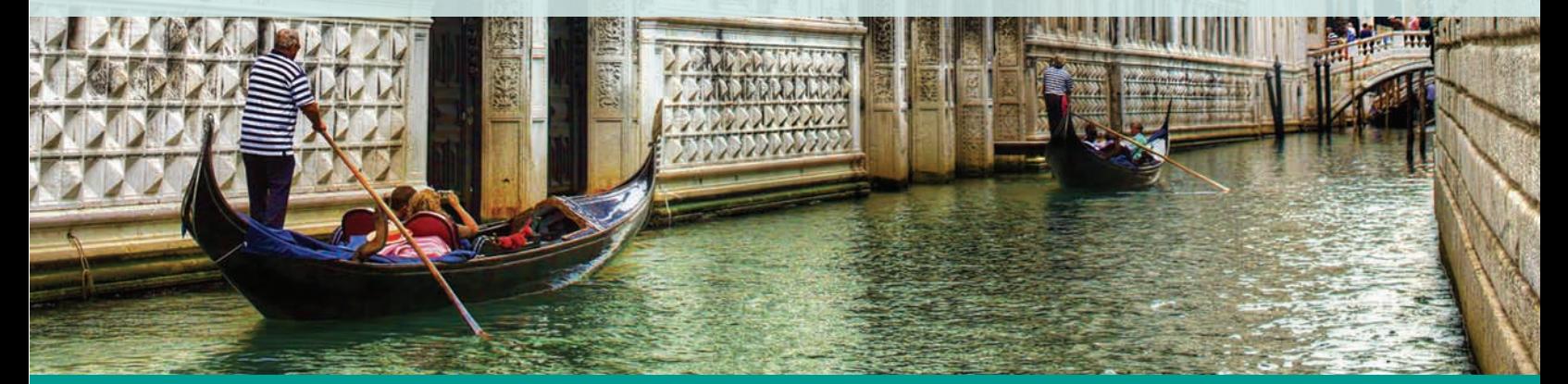

**ALWAYS LEARNING** 

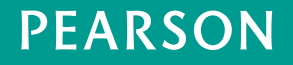

# **INTRODUCTORY** and Intermediate **ALGEBRA**

# **fifth edition Global Edition**

# **Marvin L. Bittinger**

*Indiana University Purdue University Indianapolis*

# **Judith A. Beecher**

# **Barbara L. Johnson**

*Indiana University Purdue University Indianapolis*

# **PEARSON**

Boston Columbus Indianapolis New York San Francisco Upper Saddle River Amsterdam Cape Town Dubai London Madrid Milan Munich Paris Montréal Toronto Delhi Mexico City São Paulo Sydney Hong Kong Seoul Singapore Taipei Tokyo

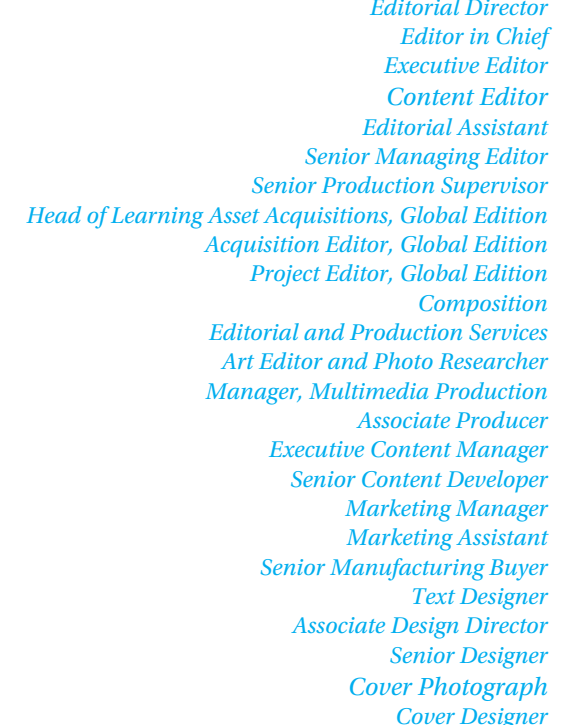

*Editorial Director* Christine Hoag *Editor in Chief* Maureen O'Connor *Executive Editor* Cathy Cantin *Content Editor* Katherine Minton *Editorial Assistant* Chase Hammond *Senior Managing Editor* Karen Wernholm *Senior Production Supervisor* Ron Hampton *Head of Learning Asset Acquisitions, Global Edition* Laura Dent *Acquisition Editor, Global Edition* Murchana Borthakur *Project Editor, Global Edition* Anuprova Dey Chowdhuri Lumina Datamatics Ltd. *Editorial and Production Services* Martha K. Morong/Quadrata, Inc. The Davis Group, Inc. *Manager, Multimedia Production* Christine Stavrou Jonathan Wooding *Executive Content Manager* Rebecca Williams (MathXL) *Senior Content Developer* John Flanagan (TestGen) *Marketing Manager* Rachel Ross *Marketing Assistant* Kelly Cross *Senior Manufacturing Buyer* Debbie Rossi The Davis Group, Inc. *Associate Design Director* Andrea Nix *Senior Designer* Barbara Atkinson *Cover Photograph* Rolf E. Staerk /Shutterstock *Cover Designer* Lumina Datamatics, Ltd.

Pearson Education Limited Edinburgh Gate Harlow Essex CM20 2JE England

and Associated Companies throughout the world

Visit us on the World Wide Web at: www.pearsonglobaleditions.com

© Pearson Education Limited 2015

The rights of Marvin L. Bittinger, Judith A. Beecher, and Barbara L. Johnson to be identified as the authors of this work have been asserted by them in accordance with the Copyright, Designs and Patents Act 1988.

*Authorized adaptation from the United States edition, entitled Intermediate Algebra, ISBN 978-0-321-91789-8, by Marvin L. Bittinger, Judith A. Beecher, and Barbara L. Johnson, published by Pearson Education © 2015.*

All rights reserved. No part of this publication may be reproduced, stored in a retrieval system, or transmitted in any form or by any means, electronic, mechanical, photocopying, recording or otherwise, without either the prior written permission of the publisher or a license permitting restricted copying in the United Kingdom issued by the Copyright Licensing Agency Ltd, Saffron House, 6–10 Kirby Street, London EC1N 8TS.

All trademarks used herein are the property of their respective owners. The use of any trademark in this text does not vest in the author or publisher any trademark ownership rights in such trademarks, nor does the use of such trademarks imply any affiliation with or endorsement of this book by such owners.

ISBN 10: 1-292-08000-0 ISBN 13: 978-1-292-08000-0

10 9 8 7 6 5 4 3 2 1 14 13 12 11 10

British Library Cataloguing-in-Publication Data A catalogue record for this book is available from the British Library

Typeset in 10 UtopiaStd-Regular by Lumina Datamatics, Ltd.

Printed in China (CTPS).

The publisher's policy is to use paper manufactured from sustainable forests.

# **Contents**

**Index of Applications 7 Preface 13**

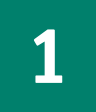

# **1 Introduction to Real Numbers and Algebraic Expressions 23**

- **1.1** Introduction to Algebra 24
- **1.2** The Real Numbers 31
- **1.3** Addition of Real Numbers 42
- **1.4** Subtraction of Real Numbers 50

## **Mid-Chapter Review 57**

- **1.5** Multiplication of Real Numbers 59
- **1.6** Division of Real Numbers 66
- **1.7** Properties of Real Numbers 75
- **1.8** Simplifying Expressions; Order of Operations 88

## **Summary and Review 97**

**Test 103**

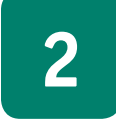

## **2 Solving Equations and Inequalities 105**

- **2.1** Solving Equations: The Addition Principle 106
- **2.2** Solving Equations: The Multiplication Principle 112 **2.3** Using the Principles Together 118
- **2.4** Formulas 129

## **Mid-Chapter Review 137**

- **2.5** Applications of Percent 139
- **2.6** Applications and Problem Solving 147

## **Translating for Success 158**

- **2.7** Solving Inequalities 164
- **2.8** Applications and Problem Solving with Inequalities 176

**Summary and Review 184 Test 189 Cumulative Review 191**

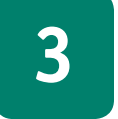

# **3 Graphs of Linear Equations 193**

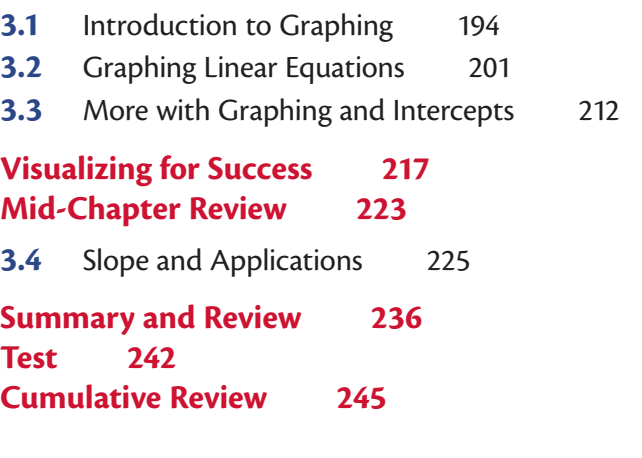

# **4 Polynomials: Operations 247**

- **4.1** Integers as Exponents 248
- **4.2** Exponents and Scientific Notation 258
- **4.3** Introduction to Polynomials 270
- **4.4** Addition and Subtraction of Polynomials 283

## **Mid-Chapter Review 291**

- **4.5** Multiplication of Polynomials 293
- **4.6** Special Products 300

## **Visualizing for Success 306**

- **4.7** Operations with Polynomials in Several Variables 311
- **4.8** Division of Polynomials 320

## **Summary and Review 327 Test 333 Cumulative Review 335**

**5 Polynomials: Factoring 337**

- **5.1** Introduction to Factoring 338
- **5.2** Factoring Trinomials of the Type  $x^2 + bx + c$  346
- **5.3** Factoring  $ax^2 + bx + c$ ,  $a \neq 1$ : The FOIL Method 356
- **5.4** Factoring  $ax^2 + bx + c$ ,  $a \ne 1$ : The *ac*-Method 364

# **Mid-Chapter Review 370**

- **5.5** Factoring Trinomial Squares and Differences of Squares 372
- **5.6** Factoring Sums or Differences of Cubes 382
- **5.7** Factoring: A General Strategy 387
- **5.8** Solving Quadratic Equations by Factoring 395
- **5.9** Applications of Quadratic Equations 403

# **Translating for Success** 409 **Summary and Review 415 Test 421 Cumulative Review 423**

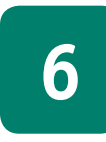

**6 Rational Expressions and Equations 425**

- **6.1** Multiplying and Simplifying Rational Expressions 426
- **6.2** Division and Reciprocals 436
- **6.3** Least Common Multiples and Denominators 441 **6.4** Adding Rational Expressions 445 **6.5** Subtracting Rational Expressions 453 **Mid-Chapter Review 461 6.6** Complex Rational Expressions 463 **6.7** Solving Rational Equations 469 **6.8** Applications Using Rational Equations and Proportions 477 **Translating for Success 484**
- **6.9** Variation and Applications 491

**Summary and Review 502 Test 509**

**Cumulative Review 511**

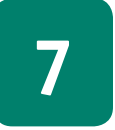

**7 Graphs, Functions, and Applications 513**

**7.1** Functions and Graphs 514 **7.2** Finding Domain and Range 528 **Mid-Chapter Review 533 7.3** Linear Functions: Graphs and Slope 535 **7.4** More on Graphing Linear Equations 546 **Visualizing for Success 553 7.5** Finding Equations of Lines; Applications 558 **Summary and Review 569 Test 578 Cumulative Review 581**

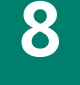

# **8 Systems of Equations <sup>583</sup>**

- **8.1** Systems of Equations in Two Variables 584
- **8.2** Solving by Substitution 593
- **8.3** Solving by Elimination 599
- **8.4** Solving Applied Problems: Two Equations 608

**Translating for Success 616**

## **Mid-Chapter Review 621**

- **8.5** Systems of Equations in Three Variables 623
- **8.6** Solving Applied Problems: Three Equations 630

**Summary and Review 637 Test 643 Cumulative Review 645**

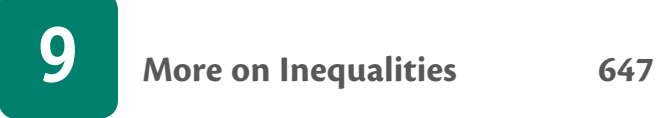

**9.1** Sets, Inequalities, and Interval Notation 648

### **Translating for Success 657**

**9.2** Intersections, Unions, and Compound Inequalities 664

## **Mid-Chapter Review 676**

- **9.3** Absolute-Value Equations and Inequalities 678
- **9.4** Systems of Inequalities in Two Variables 689

## **Visualizing for Success 698 Summary and Review 703 Test 709 Cumulative Review 711**

**10 Radical Expressions, Equations, and Functions 713**

- **10.1** Radical Expressions and Functions 714
- **10.2** Rational Numbers as Exponents 725
- **10.3** Simplifying Radical Expressions 732
- **10.4** Addition, Subtraction, and More Multiplication 741

## **Mid-Chapter Review 747**

- **10.5** More on Division of Radical Expressions 749
- **10.6** Solving Radical Equations 754
- **10.7** Applications Involving Powers and Roots 765 **Translating for Success 767 10.8** The Complex Numbers 772 **Summary and Review 783 Test 789 Cumulative Review 791 11 Quadratic Equations and Functions 793 11.1** The Basics of Solving Quadratic Equations 794 **11.2** The Quadratic Formula 808 **11.3** Applications Involving Quadratic Equations 815 **Translating for Success 821 11.4** More on Quadratic Equations 827 **Mid-Chapter Review 836 11.5** Graphing  $f(x) = a(x - h)^2 + k$  838 **11.6** Graphing  $f(x) = ax^2 + bx + c$  847 **Visualizing for Success 852 11.7** Mathematical Modeling with Quadratic Functions 856 **11.8** Polynomial Inequalities and Rational Inequalities 867 **Summary and Review 875 Test 881 Cumulative Review 883 12 Exponential Functions and Logarithmic Functions 885 12.1** Exponential Functions 886 **12.2** Composite Functions and Inverse Functions 900 **12.3** Logarithmic Functions 917
- **12.4** Properties of Logarithmic Functions 928

## **Mid-Chapter Review 934**

**12.5** Natural Logarithmic Functions 936

## **Visualizing for Success 941**

- **12.6** Solving Exponential Equations and Logarithmic Equations 945
- **12.7** Mathematical Modeling with Exponential Functions and Logarithmic Functions 952

**Translating for Success 960 Summary and Review 966 Test 974 Cumulative Review 977**

**Appendixes 983**

- **A Factoring and LCMs 984**
- **B Fraction Notation 989**
- **C Exponential Notation and Order of Operations 998**
- **D Introductory Algebra Review 1003**
- **E Mean, Median, and Mode 1005**
- **F Synthetic Division 1008**
- **G Determinants and Cramer's Rule 1011**
- **H Elimination Using Matrices 1016**
- **I The Algebra of Functions 1020**
- **J Distance, Midpoints, and Circles 1023**

**Answers A-1 Guided Solutions A-47 Glossary G-1 Index I-1**

# **Index of Applications**

#### **Agriculture**

Composting, 864 Corral design, 863 Farmers' markets, 564–565 Feed lot, 822 Fenced-in land, 863 Filling a grain bin, 792 Flower bed, 822 Flower bulbs, 618 Free-range eggs, 511 Garden design, 864 Gardening, 486 Grain flow, 960 Grass seed, 488 Harvesting, 486, 792 Injuries on farms, 234 Livestock feed, 618 Mixing fertilizers, 612–613 Mulching flowerbeds, 510 Production of blueberries, 235 Sheep and lambs, 211 Vegetable seeds, 618

#### **Astronomy**

Distance from the sun to Earth, 263 Earth vs. Jupiter, 267 Earth vs. Saturn, 333 Radius of the earth, 369 Space travel, 268 Stars, 267 Surface temperature on a planet, 52, 56 Weight of an astronaut, 501 Weight on Mars, 499

#### **Automotive**

Alternative fueling stations, 898 Auto dealers, 568 Automobile pricing, 634 Automotive maintenance, 619, 620 Automotive repair, 787 Car assembly line, 230 Daytime accidents, 865 Fuel economy, 620 Gas mileage, 481, 488 Hybrid vehicle models sold in the United States, 886 Insurance-covered repairs, 182 Median age of cars, 578 Motor vehicle production, 142

Nighttime accidents, 865 Plug-in vehicle sales, 960 Price of a new car, 210 Speed of a skidding car, 763 Stopping distance of a car, 501, 864

#### **Biology**

Animal speeds, 485, 515 Bacteria growth, 899, 973, 1006 Bees and honey, 489, 493 Black bears, 188 Blue whales, 507, 961 Butterfly wings, 404 DNA, 264 Elephant measurements, 311 Fish population, 480, 488, 490 Flamingos in Africa, 260 Frog population, 488 Length of *E. coli* bacterium, 260 Mass of water in body, 499 Number of humpback whales, 490 Otter population, 962 Sharks' teeth, 419 Speed of a black racer snake, 487 Speed of sea animals, 477–478 Zebra population, 510

#### **Business**

Advertising revenue, 230–231 Artificial tree sales, 145 Book club, 980 Book sale, 634 Catering, 618 Chicken dinner sales, 644 Container sizes, 688 Copy machine rental, 190 Deli trays, 487 Delivering leaflets, 764 Delivery service, 662 Delivery truck rental, 151–152 eBook revenue, 144 Flower sales, 617 Food and drink sales, 980 Fruit quality, 481–482 Hardcover book revenue, 144 Home listing price, 160 Homespun Jellies, 577 Lens production, 636

Markup, 335 Maximizing profit, 864 Minimizing cost, 863 Newspaper advertiser spending, 146 Newspaper circulation, 543 Office budget, 484 Office expense, 616 Office supplies, 267 Online advertising, 210 Organic food sales, 567 Physical music sales, 964 Pizza proportions, 507 Quality control, 488, 507, 510, 582, 646 Radio advertising, 646 Renting office space, 662, 671 Retail and advertising, 973 Retail sales, 609, 641 Sales, 860 Sales meeting attendance, 409 Selling a condominium, 157 Selling a house, 156–157 Shipping, 498 Smoothie sales, 634 Super Bowl commercials, 631–632 Tea Mug Collective, 900 Telemarketing, 636 Ticket profits, 862 Total profit, 874 Volume of mail, 543 Warehouse storing nuts, 257

#### **Chemistry**

Ammonia solutions, 981 Carbon dating, 959, 963, 973, 976, 981 Chemical reaction, 62, 64, 70–71, 104 Chlorine in a pool, 482 Furniture polish, 618 Gold temperatures, 180 Half-life, 964 Hydrogen ion concentration, 953, 954, 961, 976 Ink remover, 618 Mixing solutions, 613, 622, 644, 646, 835 Nontoxic floor wax, 618 Orange drink mixtures, 641 Oxygen dissolved in water, 476

pH of liquids, 953, 954, 961 pH of tomatoes, 976 Temperature conversions, 524 Temperatures of liquids, 674 Temperatures of solids, 662 Zinc and copper in pennies, 489

#### **Construction**

Architecture, 413, 595–596, 863, 884 Beam weight, 500 Blueprints, 180 Board cutting, 159, 190 Box construction, 823 Burj Khalifa in Dubai, 806 Concrete work, 510 Constructing stairs, 234 Covered bridges, 964 Diagonal braces in a lookout tower, 412 Fencing, 657 Flipping houses, 49 Footer of a house, 766 Gateway Arch, 806 Grade of a stairway, 545 Highway work, 507 Home construction, 964 Jackhammer noise, 961 Kitchen design, 239 Kitchen island, 403 Ladders, 407, 408, 468, 816, 817 Masonry, 230, 422 Molding plastics, 863 Observatory paint costs, 319 Painting, 764 Patio design, 863 Pipe cutting, 159 Pitch of a roof, 233, 544 Plank height, 767 Plumbing, 487, 770, 964 Rafters on a house, 483 Rain gutter design, 414 Roofing, 153–154, 414, 582, 771 Siduhe River Bridge in China, 806 Square footage, 511 Stained-glass window design, 857 Tokyo Sky Tree in Japan, 806 Two-by-four, 161 Washington Monument, 806 Wire cutting, 158, 192, 246, 409, 424, 821, 960 Wiring, 487 Wood scaffold, 407

#### **Consumer**

Aluminum usage, 499 Average price, 163 Babysitting costs, 30 Banquet costs, 180 Beef consumption, 74 Bottled water consumption, 189, 235 Catering costs, 176–177 Copy center account, 48 Copy machine rental, 190

Cost of an entertainment center, 187 Cost of a necklace, 563–564 Cost of a service call, 564 Cost of operating a microwave oven, 129 Electrician visits, 183 First-class postage, 963 Fitness club costs, 567 Free ornamental tree offer, 607 Furnace repairs, 181 Gasoline prices, 821 Incorrect bill, 188 Insurance benefits, 662 Insurance claims, 662 Juice consumption, 65 Luxury purchases in China, 545 Milk consumption, 207 Moving costs, 707, 709 Parking costs, 161, 181, 183 Phone costs, 181 Pizza consumption, 331 Pizza prices, 866 Popcorn prices, 642 Price before sale, 188, 424 Price reduction, 30, 192 Prices, 161, 1007 Repair rates, 644 Store credit for a return, 188 Taxi fares, 162 Tipping, 145, 163 Utility cost, 646 Van rental, 161

#### **Economics**

Wedding costs, 662

Average tax refund, 545 Sales tax, 158, 409 Salvage value, 898, 962 Stimulating the hometown economy, 604 Stock loss, 66 Stock market changes, 103 Stock prices, 33, 49, 58, 65, 101, 162, 864 Supply and demand, 663, 865, 977 U.S. tax code, 963

#### **Education**

Bachelor's degrees, 545 Change in class size, 46 College course load, 181 College enrollment, 134, 542 College tuition, 181 Community college credits, 607 Enrollment costs, 28 Exam scores, 677 Grade average, 192 Grades, 661 International students, 146 Kindergarten in China, 234 Quiz scores, 326, 657 Reading assignment, 657 SAT scores, 616

Scholastic aptitude test, 633 School enrollment, 584 School fundraiser, 567 School photos, 487 Student debt, 542 Student loans, 144, 611, 616, 618, 619, 635 Test questions, 163 Test scores, 155, 163, 178, 180, 188, 440, 508, 1005 Tuition and fees at two-year colleges, 663 Tuition cost, 575 Valley Community College, 864, 865

#### **Engineering**

Beam load, 981 Bridge expansion, 769 Cell-phone tower, 409 Current and resistance, 499 Design, 413, 598 Distance over water, 770 Electrical power, 134 Electrical resistance, 497 Empire State Building, 39 Furnace output, 133 Guy wire, 413, 769, 821 Height of a tower, 763 Landscape design, 816–817, 856–857 Microprocessors, 266 Nuclear energy, 965 Ohm's Law, 492 Power of an electric current, 508 Pumping rate and time, 499, 508 Road design, 411, 412 Road grade, 229, 233, 241, 541 Rocket liftoff, 33 Solar capacity, 278 Solar power, 964 Suspension bridge, 861–862 Town planning, 816 TV signal, 497

#### **Environment**

Atlantic storms and hurricanes, 865, 1007 Coral reefs, 267 Dew point spread, 663 Distance from lightning, 129 Elevations, 55, 56, 104 Head of a river, 544 Low points on continents, 56 Melting snow, 492, 524 Niagara Falls water flow, 263 Ocean depth, 55 Pond depth, 183 Precipitation in Sonoma, California, 860 Record temperature drop, 211 Recycling, 899 River depth, 866 River discharge, 267 Slope of Longs Peak, 234 Slope of a river, 234

Tallest mountain, 48 Temperature, 32, 33, 39, 49, 52, 56, 58, 65 Tornadoes, 1007 Tree supports, 419 Waste generation, 712 Water contamination, 267 Water level, 32 Wind chill temperature, 771

#### **Finance**

Bank account balance, 49, 65, 101 Banking transactions, 46 Borrowing money, 424, 511, 767 Budgeting, 190 Charitable contributions, 960 Checking accounts, 56, 57 Compound interest, 319, 892, 893, 894, 897, 898, 935, 936, 954, 978 Credit cards, 49, 56, 162 Deposits and withdrawals, 39 Entertainment expenditures, 617 Interest compounded continuously, 955–956, 962, 973, 976 Investment, 192, 319, 611, 618, 619, 622, 630, 632, 635, 639, 644, 662, 677, 707, 894, 973 Loan interest, 162 Making change, 619 Money remaining, 30, 111 Savings account, 190 Savings interest, 162 Simple interest, 28, 156 Small business loans, 639 Total assets, 101

#### **Geometry**

Angle measures, 158, 636 Angles of a triangle, 153–154, 161, 162, 187, 257, 336, 355, 369, 409, 630, 631, 633, 642, 646, 767 Area of a circle, 249, 255, 336, 501 Area of a parallelogram, 29 Area of a rectangle, 25, 182, 257, 326, 336 Area of a square, 28, 255, 511 Area of a triangle, 28, 29, 117, 182, 769, 792 Bookcase width, 788 Complementary angles, 598, 606 Diagonal of a rectangle, 766, 769, 770 Diagonal of a square, 767 Dimensions of an open box, 414 Dimensions of a rectangular region, 161, 332, 403, 409, 410, 420, 422, 424, 484, 597, 598, 616, 622, 644, 646, 657, 821, 822, 823, 824, 879, 960 Dimensions of a sail, 404, 411 Distance between the parallel sides of an octagon, 771 Golden Rectangle, 826 Height of a parallelogram, 582

Lawn area, 286 Length of a side of a square, 419, 484, 769, 770, 788, 790 Length of a side of a triangle, 413, 414, 769, 771, 821, 823, 824 Lengths of a rectangle, 190, 767 Maximum area, 856–857, 881, 884, 981 Perimeter of a hexagon, 884 Perimeter of a rectangular region, 152–153, 158, 182, 190, 409, 468, 767 Perimeter of a triangle, 182 Perimeters of polygons, 981 Quilt dimensions, 823 Radius of a circle, 424 Right-triangle geometry, 408, 412 Room perimeter, 336 Supplementary angles, 598, 606, 616 Surface area, 826 Surface area of a cube, 133 Surface area of a right circular cylinder, 316 Surface area of a silo, 316 Triangle dimensions, 409, 411, 422, 424, 440, 582, 616, 740, 821, 822, 960 Volume of a box, 299, 334 Volume of carpeting, 386 Volume of a cube, 299 Volume of a tree, 497 Width of the margins in a book, 420 Width of a pool sidewalk, 414 Width of a rectangle, 158, 188, 409

#### **Government**

Average age of House members, 523 Average age of Senators, 523 Cost of health care in the United States, 976 Supreme Court Justices and appointing president, 515

#### **Health/Medicine**

Acidosis, 954 Alkalosis, 961 Audiology, 953 Blood types, 246 Body mass index, 661, 675 Body surface area, 721 Body temperatures, 180 Calories, 133, 315 Calories burned, 855 Cholesterol levels, 634, 664 Cost of diabetes, 567 Exercise, 620, 674 Fat content of fast food, 633 Fat intake, 498 Food science, 619 Health insurance cost, 244 Hemoglobin, 488 Impulses in nerve fibers, 480 Influenza virus, 268

Knee replacements, 898 Lung capacity, 315 Medical dosage, 272, 675, 855 Milk alternatives, 159 Muscle weight, 511 Nutrition, 177–178, 181, 634, 635 Organic food, 241 Patients with the flu, 326 People with Alzheimer's, 545 Pharmaceutical research, 484 Pharmacists, 527 Physical therapists, 655 Prescriptions, 662, 1005 Protein needs, 488 Reduced fat foods, 182, 183 Staphylococcus bacterium, 268 Veterinary expenditure, 634 Weight gain, 183 Weight loss, 65

#### **Labor**

Bonuses, 604 Commission, 187, 657 Earnings, 491, 764 Employment growth, 145 Employment outlook, 142 Median income, 142 Part-time job, 30 Salary, 30, 188, 192, 656, 657, 662, 1006 Work rate, 499 Work recycling, 480 Work time, 246 Working alone, 510, 826 Working together, 479–480, 486, 487, 494, 507, 510, 582, 767, 981

#### **Miscellaneous**

Apartment numbers, 160 Apparent size, 646 Apples, 163 Archaeology, 413, 597 Balloon bouquets, 617 Blending granola, 618 Blending spices, 609–610 Book pages, 326 Books in libraries, 211 Butter temperatures, 177 Cake servings, 866 Chocolate assortments, 617 City park space, 145 Cleaning bleachers, 494 Coffee, 488, 610, 634, 835, 954 Coin mixture, 163, 767, 821, 960 Converting dress sizes, 915 Cost of raising a child, 190 Cutting a submarine sandwich, 257 Digits, 636 Dishwasher noise, 961 Dog bites, 146 DVD collections, 657 Easter Island, 822 Elevators, 244

Envelope size, 181 Filling a tank, 712, 884 Filling time for a pool, 484 First class mail, 188, 194 Gold leaf, 268 Gourmet sandwiches, 150 Hands on a clock, 490 Hat size as a function of head circumference, 565 Height, 146 Height of a flagpole, 483 IRS instruction booklet, 520–521 Jewelry design, 630–631 Junk mail, 145 Knitted scarf, 149–150 Landscaping, 815, 821, 823 Left-handed people, 489 Limited-edition prints, 150–151 Locker numbers, 158, 821 Lunch orders, 608–609 Medals of Honor, 159 Memorizing words, 279 Mine rescue, 62 Mirror framing, 823 Most expensive furniture, 965 Mystery numbers, 616 Nontoxic scouring powder, 598 Package sizes, 181 Page numbers, 336, 406, 412 Photo size, 161 Picture matting and framing, 824, 879 Pieces of mail, 74 Pizza crusts, 826 Post office box numbers, 160 Pulitzer Prize, 522 Raffle tickets, 160, 190, 636, 823 Raking, 486 Reducing a drawing on a copier, 192 Shoveling snow, 486, 767 Sighting to the horizon, 762, 763, 790 Snow removal, 241, 486 Socks from cotton, 130 Sodding a yard, 479–480 Sound of an alarm clock, 961 Speaker placement, 770 Stacking spheres, 278 Sunday newspapers, 231 Tattoos, 145 Uniform numbers, 960 Value of a lawn mower, 567 Value of a rare stamp, 935 Warning dye, 792 Water flow, 500 Wireless internet sign, 28 Yield sign, 28

#### **Physics**

Acoustics, 953 Altitude of a launched object, 315 Atmospheric drag, 501 Centripetal force, 981 Combined gas law, 501 Falling distance, 497, 819–820

Free-falling objects, 806, 881 Height of a rocket, 413 Height of a thrown object, 874 Hooke's Law, 499 Intensity of light, 501 Law of gravity, 495 Motion of a spring, 688 Musical pitch, 494, 500 Pendulums, 740, 764, 818–819 Pressure at sea depth, 524, 674, 709 Sound levels, 952–953, 961, 972 Speed of light, 487 Speed of sound, 760 Temperature and the speed of sound, 763 Temperature as a function of depth, 524 Volume and pressure, 499 Wavelength of a musical note, 133 Wavelength of red light, 266 Weight of a sphere, 500

#### **Social Science**

Adoptions from Russia, 146 Age, 160, 188, 636 Donated Girl Scout cookies, 141 Foreign adoptions to the United States, 865, 882 Fraternity or sorority membership, 158 Handshakes, 411–412 Homelessness, 962 Living with grandparents, 526 Ramps for the disabled, 770 Siblings, 620 Social networking, 864 Spread of a rumor, 962 Volunteer work, 183

#### **Sports/Entertainment**

500 Festival Mini-Marathon, 160 Art masterpieces, 965 Baseball diamond, 766 Basketball scoring, 606, 635 Batting average, 480 Beach volleyball, 815 Bicycling, 484, 824, 825 Boston Marathon, 145 Bungee jumping, 826 Busiest orchestras, 211 Concert series at the Capitol, 760 Cross-country skiing, 486 Cycling in Vietnam, 147–148 Diver's position, 65 Dubai ski run, 229 Earned run average, 501 Fastest roller coasters, 154–155 Football yardage, 33, 49, 101 Games in a sports league, 271, 405, 411 Golf, 635, 883 Gondola aerial lift, 241 Grade of a treadmill, 229, 542, 544 Hang time, 802–803, 805, 819, 874, 881 High school basketball court, 153

Hockey, 598, 712 Kingda Ka roller coaster, 806 Lacrosse field, 152–153 Little League baseball, 146 Major League baseball attendance, 355 Marathon times, 806 Marching band performance, 760 Media usage, 263–264 Movie theatre tickets, 190 New magazines, 146 Olympics, 266 Race numbers, 405–406 Rollerblade costs, 192 Run differential, 56 Running, 148, 444, 545, 616 SCAD diving, 278 Size of a league schedule, 133 Skiing, 183, 824 Skydiving, 277 Soccer field, 597 Softball diamond, 769 Super Bowl spending, 74 Tennis court, 644 Ticket revenue, 642 Ticket sales, 864 Vertical leap, 803 Walking, 486, 488, 961 World running records, 180, 568, 577 Zipline, 419

#### **Statistics/Demographics**

Areas of Texas and Alaska, 142 Average number of motorcyclists killed, 860 Billionaires, 957–958 Dimensions of Wyoming, 187 Haitian population ages 0–36, 141 Heaviest pumpkin, 557 Island population, 158 Life expectancy in Monaco, 568 Life expectancy in South Africa, 568 Life expectancy for women, 860 Live births by age, 880 Median age of men at first marriage, 580 Population, 859, 860 Population decrease, 65, 104, 235, 238, 657, 964 Population density, 24–25 Population growth, 235, 238, 955, 963, 976, 982 Population of the United States, 266 Senior population, 190, 278 State populations, 238 World population, 144, 205–206, 963

#### **Technology**

Calculator design, 410 Computer pricing, 634 Computer repair, 577 Computer screen size, 765 Computer technology, 268 Digital photo frame, 582

DVD player screen, 879 Global mobile data traffic, 958 Information technology, 268 LCD TVs, 898 Manufacturing computers, 1005 Memory board, 881 Office copiers, 487, 510 Office printers, 487 Relative aperture, 498 Value of a computer, 545, 567

#### **Transportation**

Air travel, 615, 620, 641, 644, 824, 981 Airplane seating, 598 Airplane speed, 507 Airport control tower, 160 Auto travel, 614 Bicycle speed, 485 Bicycle travel, 764 Boat speed, 486

Boat travel, 767 Boating, 619, 622, 807 Bus travel, 493 Canoe depth, 866 Canoeing, 619, 824 Car speed, 485, 486, 490, 825, 837 Car travel, 511, 619, 821, 960 Car trips, 824 Chartering a bus, 973 Commuting, 26, 28, 771 Distance traveled, 28, 30, 111, 117, 133, 579 Driving speed, 478, 485, 510 Grade of transit system, 234 Height of an airplane, 763 Interstate mile markers, 151, 187 Luggage size, 702 Marine travel, 615, 771, 818, 821, 881, 884 Minimizing tolls, 674

Mishandled baggage, 489 Motorcycle travel, 652, 817–818, 879 Navigation, 243, 825 Parking lots, 721, 822, 833 Passports, 74 Point of no return, 620 Public transit systems, 160 Rate of travel, 499 Road-pavement messages, 766, 768 Sailing, 822, 823 Shipwreck, 39 Sightseeing boat, 616 Submarine, 33 Tractor speed, 486 Train speed, 485, 507, 767 Train travel, 244, 510, 614, 619, 641, 960, 981 Trucking speed, 486 U.S. transcontinental railroad, 633

# **Credits**

**24,** 2010 U.S. Census from the U.S. Census Bureau **26,** Veniamin Kraskov/Shutterstock **28,** Carlos Santa Maria/Fotolia **32,** Ed Metz/Shutterstock **39,** Dave King © Dorling Kindersley **46,** Comstock, Getty Images **52,** Mellowbox/Fotolia **62,** Ivan Alvarado/Reuters **65,** David Peart/DK Images **101,** Brian Snyder/Reuters **129,** Leonid Tit/Fotolia **130,** London Photos/Alamy **133,** SoCalBatGal/Fotolia **134 (left),** Sky Bonillo/PhotoEdit **134 (right),** Anthony Berenyi/Shutterstock **141,** Jennifer Pritchard/MCT KRT/Newscom **142,** gjeerawut/Fotolia **145 (left),** iofoto/Shutterstock **145 (right),** Stew Milne/Associated Press **146 (left),** Wilson Araujo/Shutterstock **146 (right),** michaeljung/Shutterstock **155,** Magic Mountain/Associated Press **156,** Stephen VanHorn/Shutterstock **159 (left),** Rodney Todt/Alamy **159 (right),** Corbis/ SuperStock **160 (left),** courtesy of Indianapolis Motor Speedway **160 (right),** Lars Lindblad/Shutterstock **161 (left),** Barbara Johnson **161 (right),** Studio 8. Pearson Education Ltd. **162,** Elena Yakusheva/Shutterstock **177 (photo),** Kike Calvo VWPics/SuperStock **177 (figure),** Nutrition Graphic from the U.S. Department of Agriculture **180,** Andrey N. Bannov/ Shutterstock **183 (left),** Reggie Lavoie/Shutterstock **183 (right),** Monkey Business/Fotolia **187,** pearlguy/Fotolia **188,** outdoorsman/Fotolia **205,** denis\_pc/Fotolia **209,** David Pearson/Alamy **234 (left),** Alex Robinson © Dorling Kindersley **234 (right),** Evan Meyer/Shutterstock **235 (left),** Maria Dryfhout/Shutterstock **235 (right),** onizu3d/Fotolia **241,** arinahabich/ Fotolia **246,** Wei Ming/Shutterstock **249,** NASA **260 (left),** Anna Omelchenko/Fotolia **260 (right),** Nathan Devery/Science Source **263,** Lorraine Swanson/Fotolia **264,** OJO Images Ltd/Alamy **266 (left),** Terry Leung/Pearson Education Asia Ltd **266 (right),** Lana Rastro/Alamy **267,** Engine Images/Fotolia **268 (left),** SeanPavonePhoto/Fotolia **268 (right),** Science Source **277,** Brian Buckland **278,** Joern Sackerman/Alamy **311,** Linda Whitwam/Dorling Kindersley **315,** Coneyl Jay/Science Source **369,** NASA **405,** Hans Neleman/Corbis/Glow Images **411,** Stephen Barnes/Hobbies and Crafts/Alamy **419,** Pattie Steib/ Shutterstock **424,** pedrosala/Shutterstock **444,** Igor Normann/Shutterstock **479,** Brocreative/Shutterstock **482,** Ortodox/Shutterstock **487 (left),** Elenathewise/Fotolia **487 (right),** simon johnsen/Shutterstock **488,** Handmade Pictures/ Shutterstock **489 (left),** lightpoet/Shutterstock **489 (right),** Drazen/Shutterstock **490,** Catmando/Shutterstock **493,** Rob Reichenfeld/Dorling Kindersley **494,** Everett Collection Inc/Alamy **498 (left), 498 (right),** s\_oleg/Shutterstock **499,** Sozaijiten/PAL **500,** Babirad/SIPA/Newscom **501,** Aleph Studio/Shutterstock **507 (left),** Dmitry Kalinovsky/Shutterstock **507 (right),** James McConnachie © Rough Guides/Pearson Asset Library **511,** Clive Chilvers/Shutterstock **515,** OwenDB/Black Star/Newscom **520,** tab62/Shutterstock **523 (left),** Richard A. McMillin/Shutterstock **523 (right),** Jeff Malet Photography/Newscom **524,** michalzak/Fotolia **557,** courtesy of Ron Wallace **563,** Mark Soon/Shutterstock **564,** Baloncici/ Shutterstock **582,** TFoxFoto/Shutterstock **584,** Monkey Business/Fotolia **597,** Stephan Scherhag/Shutterstock **604,** John David Mercer/*Mobile Press-Register* **607 (left),** Michael Dwyer/Alamy **607 (right),** V. J. Matthew/Shutterstock **608,** dbimages/Alamy **609,** Vladimir Wrangel/Shutterstock **617 (left),** Alistair Laming/Alamy **617 (right),** laperia\_777/ Fotolia **631,** Jeff Haynes/Reuters **633 (left),** Corbis/SuperStock **633 (right),** ZUMA Press, Inc./Alamy **634 (left),** Samuel Borges Photography/Shutterstock **634 (right),** Butsenko Anton Itar-Tass Photos/Newscom **635 (left),** Beat Bieler/ Shutterstock **635 (right),** ZUMA Press, Inc./Alamy **655,** gwimages/Fotolia **656,** Johnny Habell/Shutterstock **662,** Bob Orsillo/Shutterstock **663,** JJStudio/Shutterstock **664,** John Kwan/Shutterstock **671,** Monkey Business/Shutterstock **674,** Andrey N. Bannov/Shutterstock **712 (top),** Gruffydd Thomas/Alamy **712 (bottom),** modestil/Fotolia **721,** SeanPavone-Photo/Shutterstock **760,** Chuck Pefley/Alamy **763 (top),** jivan child/Fotolia **763 (left bottom),** Everett Collection, Inc./Alamy **763 (right bottom),** Ingram Publishing/Thinkstock **769 (left),** Mo Peerbacus/Alamy **769 (right),** Lasse Kristensen/Fotolia **792,** Kletr/Shutterstock **803,** ZUMA Press, Inc./Alamy **806 (left),** Associated Press **806 (right),** Shining Photography/ Shutterstock **819,** ZUMA Press, Inc./Alamy **822,** Bill Bachman/Alamy **823,** Kheng Guan Toh/Fotolia **824 (left),** Rob Kints/ Shutterstock **824 (right),** Stefan Schurr/Shutterstock **861,** Bob Cheung/Fotolia **864,** Teen and Parent Surveys, PEW Research Center and American Life Project, 2006 **865 (left),** *Intercountry Adoption,* Office of Children's Issues, U.S. Department of State, 2012 **865 (right),** National Oceanic and Atmospheric Administration Hurricane Research Division, 2012 **882,** *Intercountry Adoption,* Office of Children's Issues, U.S. Department of State, 2012 **898 (left),** Grandpa/Shutterstock **898 (right),** BSIP SA/Alamy **899 (left),** Jenny Thompson/Fotolia **899 (right),** Deco Images **900,** Alex Van Wyhe and Shane Kimberlin of Tea Mug Collective **952,** Aaron Amat/Shutterstock **955,** Brianindia/Alamy **958,** Philippe Devanne/Fotolia **959,** Tasha Treadwell/*The Baltimore Sun* **961 (left),** Mark Conlin/Alamy **961 (right),** Fotolia RAW/Fotolia **962 (left),** Nicky Rhodes/ Shutterstock **962 (right),** gpointstudio/Fotolia **963,** tab62/Fotolia **964 (left),** PSL Images/Alamy **964 (right),** pmstephens/ Fotolia **965 (left),** Hackenberg-Photo-Cologne/Alamy **965 (right),** Jon Nazca/Reuters Pictures **972,** Ferenc Szelepcseny/ Alamy **973,** Artur Marciniec/Fotolia **977,** ponsulak/Fotolia **1005,** Khuong Hoang/Getty Images **1007 (left),** Aspen Rock/ Shutterstock **1007 (right),** fStop/Alamy

# **Preface**

# **The Bittinger Program**

Math hasn't changed, but students—and the way they learn it—have.

*Introductory and Intermediate Algebra*, Fifth Edition, continues the Bittinger tradition of objective-based, guided learning, while integrating timely updates to the proven pedagogy. In this edition, there is a greater emphasis on guided learning and helping students get the most out of all of the course resources available with the Bittinger program, including new opportunities for mobile learning.

The program has expanded to include these comprehensive new teaching and learning resources: *MyMathGuide* **workbook**, **To-the-Point Objective Videos**, and enhanced, media-rich **MyMathLab** courses. Feedback from instructors and students motivated these and several other significant improvements: a new design to support guided learning, new figures and photos to help students visualize both concepts and applications, and many new and updated real-data applications to bring the math to life.

With so many resources available in so many formats, the trusted guidance of the Bittinger team on *what to do* and *when* will help today's math students stay on task. Students are encouraged to use *Your Guide to Success in Math*, a four-step learning path and checklist available on the handy reference card in the front of this text and in MyMathLab. The guide will help students identify the resources in the textbook, supplements, and MyMathLab that support *their* learning style, as they develop and retain the skills and conceptual understanding they need to succeed in this and future courses.

In this preface, a look at the key new *and* hallmark resources and features of the *Introductory and Intermediate Algebra* program—including the textbook/eText, video program, *MyMathGuide* workbook, and MyMathLab—is organized around *Your Guide to Success in Math.* This will help instructors direct students to the tools and resources that will help them most in a traditional lecture, hybrid, lab-based, or online environment.

# **New and Hallmark Features in Relation to Your Guide to Success in Math**

#### **Step 1 Learn the Skills and Concepts**

Students have several options for learning, reviewing, and practicing the math concepts and skills.

#### **Textbook/eText**

- **Skill to Review.** At the beginning of nearly every text section, *Skill to Review* offers a just-in-time review of a previously presented skill that relates to the new material in the section. Section and objective references are included for the student's convenience, and two practice exercises are provided for review and reinforcement.
- **Margin Exercises.** For each objective, problems labeled "Do Exercise . . ." give students frequent opportunities to solve exercises while they learn.
- *New!* **Guided Solutions.** Nearly every section has *Guided Solution* margin exercises with fill-in blanks at key steps in the problem-solving process.
- *Enhanced!* **MyMathLab.** MyMathLab now includes *Active Learning Figures* for directed exploration of concepts; more problem types, including *Reading Checks* and *Guided Solutions*; and new, objective-based videos. (See pp. 16–19 for a detailed description of the features of MyMathLab.)
	- *New!* **Skills Checks.** In the Learning Path for Ready-to-Go MyMathLab, each chapter begins with a brief assessment of students' mastery of the prerequisite skills needed to learn the new material in the chapter. Based on the results of this pre-test, a personalized homework set is designed to help each student prepare for the chapter.
- *New!* **To-the-Point Objective Videos.** This is a comprehensive new program of objective-based, interactive videos that are incorporated into the Learning Path in MyMathLab and can be used hand-in-hand with the *MyMathGuide* workbook.
	- *New!* **Interactive Your Turn Exercises.** For each objective in the videos, students solve exercises and receive instant feedback on their work.
- *New! MyMathGuide: Notes, Practice, and Video Path.* This is an objectivebased workbook (available printed and in MyMathLab) for guided, hands-on learning. It offers vocabulary, skill, and concept review—along with problemsolving practice—with space to show work and write notes. Incorporated in the Learning Path in MyMathLab, it can be used together with the To-the-Point Objective Video program, instructor lectures, and the textbook.

#### **STEP 2 Check Your Understanding**

Throughout the program, students have frequent opportunities to check their work and confirm that they understand each skill and concept before moving on to the next topic.

- *New!* **Reading Checks.** At the beginning of each set of section exercises in the text, students demonstrate their grasp of the skills and concepts.
- *New!* **Active Learning Figures.** In MyMathLab, Active Learning Figures guide students in exploring math concepts and reinforcing their understanding.
- **Translating/Visualizing for Success.** In the text and in MyMathLab, these activities offer students extra practice with the important first step of the process for solving applied problems.

#### **Step 3 Do Your Homework**

*Introductory and Intermediate Algebra,* Fifth Edition, has a wealth of proven and updated exercises. Prebuilt assignments are available for instructors in MyMathLab, and they are preassigned and incorporated into the Learning Path in the Ready-to-Go course.

- **Skill Maintenance.** In each section, these exercises offer a thorough review of the math in the preceding text.
- **Synthesis Exercises.** To help build critical-thinking skills, these section exercises require students to use what they know and combine learning objectives from the current section with those from previous sections.

#### **Step 4 Review and Test Your Understanding**

Students have a variety of resources to check their skills and understanding along the way and to help them prepare for tests.

- **Mid-Chapter Review.** Mid-way through each chapter, students work a set of exercises (*Concept Reinforcement, Guided Solutions, Mixed Review,* and *Understanding Through Discussion and Writing*) to confirm that they have grasped the skills and concepts covered in the first half before moving on to new material.
- $\Box$ **Summary and Review.** This resource provides an in-text opportunity for active learning and review for each chapter. *Vocabulary Reinforcement, Concept Reinforcement,* objective-based *Study Guide* (examples paired with similar exercises), *Review Exercises* (including *Synthesis* problems), and *Understanding Through Discussion and Writing* are included in these comprehensive chapter reviews.
- **Chapter Test.** Chapter Tests offer students the opportunity for comprehensive review and reinforcement prior to taking their instructor's exam. **Chapter Test-Prep Videos** (in MyMathLab and on YouTube) show step-by-step solutions to the Chapter Tests.
- **Cumulative Review.** Following every chapter beginning with Chapter 2, a Cumulative Review revisits skills and concepts from all preceding chapters to help students retain previously learned material.

# **Study Skills**

Developing solid time-management, note-taking, test-taking, and other study skills is key to student success in math courses (as well as professionally and personally). Instructors can direct students to related study skills resources as needed.

- *New!* **Student Study Reference.** This pull-out card at the front of the text is perforated, three-hole-punched, and binder-ready for convenient reference. It includes **Your Guide to Success in Math** course checklist, **Student Organizer**, and **At a Glance**, a list of key information and expressions for quick reference as students work exercises and review for tests.
- *New!* **Studying for Success.** Checklists of study skills—designed to ensure that students develop the skills they need to succeed in math, school, and life—are integrated throughout the text at the beginning of selected sections.
- *New!* **Study Skills Modules.** In MyMathLab, interactive modules address common areas of weakness, including time-management, test-taking, and notetaking skills. Additional modules support career-readiness.

# **Learning Math in Context**

 *New!* **Applications.** Throughout the text in examples and exercises, real-data applications encourage students to see and interpret the mathematics that appears every day in the world around them. Applications that use real data are drawn from business and economics, life and physical sciences, medicine, technology, and areas of general interest such as sports and daily life. New applications include "Cycling in Vietnam" (p. 147), "Speed of Sea Animals" (p. 477), "Employment Demand for Physical Therapists" (p. 655), "Beach Volleyball" (p. 815), and "Alternative Fueling Stations" (p. 898). For a complete list of applications, please refer to the Index of Applications (p. 7).

# **BREAKTHROUGH** To improving results

# **MyMathLab Ties the Complete Learning Program Together**

# **MyMathLab® Online Course (access code required)**

MyMathLab from Pearson is the world's leading online resource in mathematics, integrating interactive homework, assessment, and media in a flexible, easy to use format. MyMathLab delivers **proven results** in helping individual students succeed. It provides **engaging experiences** that personalize, stimulate, and measure learning for each student. And it comes from an **experienced partner** with educational expertise and an eye on the future.

# **MyMathLab for Developmental Mathematics**

*Prepared to go wherever you want to take your students.*

# **Personalized Support for Students**

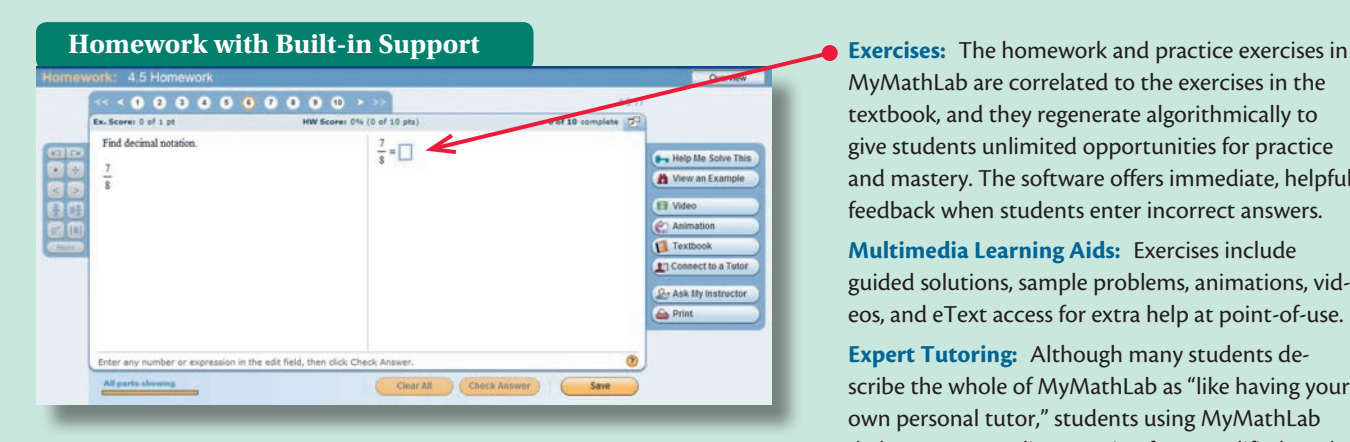

MyMathLab are correlated to the exercises in the textbook, and they regenerate algorithmically to give students unlimited opportunities for practice and mastery. The software offers immediate, helpful feedback when students enter incorrect answers.

**Multimedia Learning Aids:** Exercises include guided solutions, sample problems, animations, videos, and eText access for extra help at point-of-use.

**Expert Tutoring:** Although many students describe the whole of MyMathLab as "like having your own personal tutor," students using MyMathLab do have access to live tutoring from qualified math instructors.

MyMathLab' **B** B Homework dir O Course Home 02/28/13 11:59pm Due Last Worked 11/28/12 11:48am This homework will not affect Study Plan mas<br>Current Score 60% (15 points out of 25) Quizzes & Tests Study Plan Number of times you can complete each question: unlimited Gradebook A Changes WILL affect your score. Go to Results to practice without changing your score. Chapter Conte > You received automatic credit (15 pts) for topics you mastered on Chapter 1 Pre-Test.<br>> You only need to work on questions that are links below. **Tools for Success** Show All Show What I Need to Do Multimedia Library **Bearson Tutor** ns: 25 Scored: 15 Correct: 15 Partial Credit: 0  $J$  Question 1  $(1/1)$  $J$  Ouestion 2  $(1/1)$  $J$  Question 3  $(1/1)$ Question 4 (1/1)  $\sqrt{$  Question 5 (1/1)  $\sqrt{$  Question 6 (1/1) Discussions Question 8  $(0/1)$ Question  $9$  (0/1) Course Tools Question 10 (0/1)  $\checkmark$  Question 11 (1/1)  $\sqrt{$  Question 12 (1/1) Instructor  $\sqrt{$  Question 13 (1/1)  $\checkmark$  Question 14 (1/1) Question 15  $(0/1)$ Question 16  $(0/1)$ Question 18 (0/1) Question 17 (0/1)  $J$  Question 19 (1/1)  $J$  Question 21 (1/1) Question 20 (0/1)  $\sqrt{$  Question 24 (1/1) Question 22 (0/1)  $\sqrt{$  Question 23 (1/1)  $\stackrel{\leftrightarrow}{\leftarrow}$  $\sqrt{$  Question 25 (1/1) OK

## **Personalized Homework**

on individual performance on tests or quizzes. Personalized homework allows students to focus on topics they have not yet mastered.

To help students achieve mastery, MyMathLab can generate **personalized homework** based

The **Adaptive Study Plan** makes studying more efficient and effective for every student. Performance and activity are assessed continually in real time. The data and analytics are used to provide personalized content—reinforcing concepts that target each student's strengths and weaknesses.  $\bullet$ 

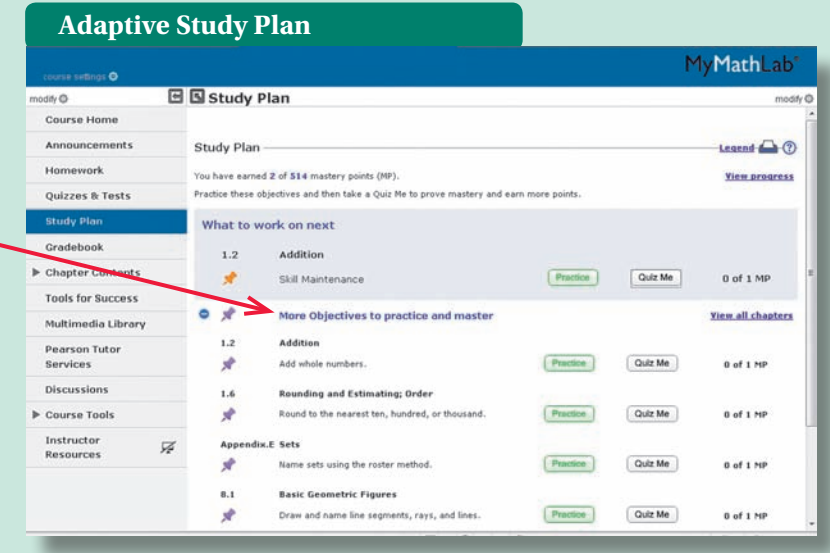

# **Flexible Design, Easy Start-Up, and Results for Instructors**

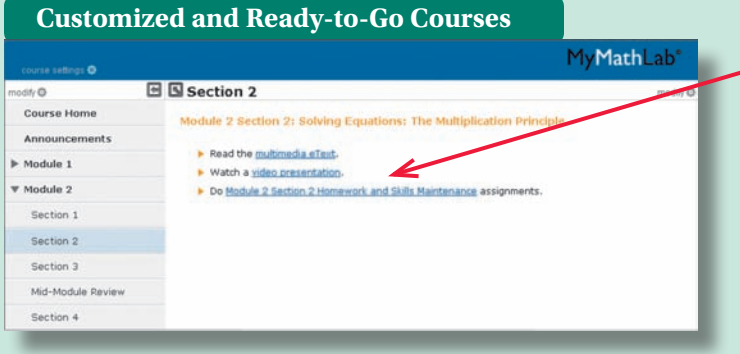

**Instructors can modify the site navigation and insert their own directions** on course-level landing pages; also, a **custom MyMathLab** course can be built that reorganizes and structures the course material by chapters, modules, units whatever the need may be.

**Ready-to-Go courses** include preassigned homework, quizzes, and tests to make it even easier to get started. The Bittinger Ready-to-Go courses include new *Mid-Chapter Reviews* and *Reading Check Assignments*, plus a four-step Learning Path on each section-level landing page to help instructors direct students where to go and what resources to use.

**The comprehensive online gradebook** automatically tracks **Gradebook** students' results on tests, quizzes, and homework and in the study plan. Instructors can use the gradebook to quickly intervene if students have trouble, or to provide positive feedback on a job well done. The data within MyMathLab are easily exported to a variety of spreadsheet programs, such as Microsoft Excel.® Instructors can determine which points of data to export and then analyze the results to determine success.

New features, such as **Search/Email by criteria**, make the gradebook a powerful tool for instructors. With this feature, instructors can easily communicate with both at-risk and successful students. They can search by score on specific assignments, noncompletion of assignments within a given time frame, last login date, or overall score.

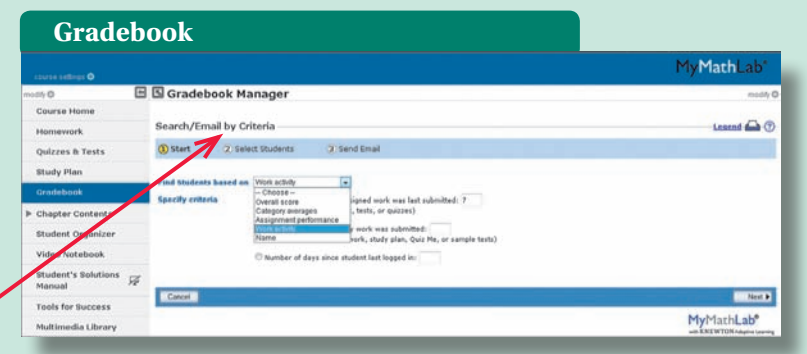

# **Special Bittinger Resources in MyMathLab for Students and Instructors**

In addition to robust course delivery, MyMathLab offers the full Bittinger eText, additional Bittinger Program features, and the entire set of instructor and student resources in one easy-to-access online location.

#### *New!* **Active Learning Figures**

In MyMathLab, Active Learning Figures guide students in exploring math concepts and reinforcing their understanding. Instructors can use Active Learning Figures in class or as media assignments in MyMathLab.

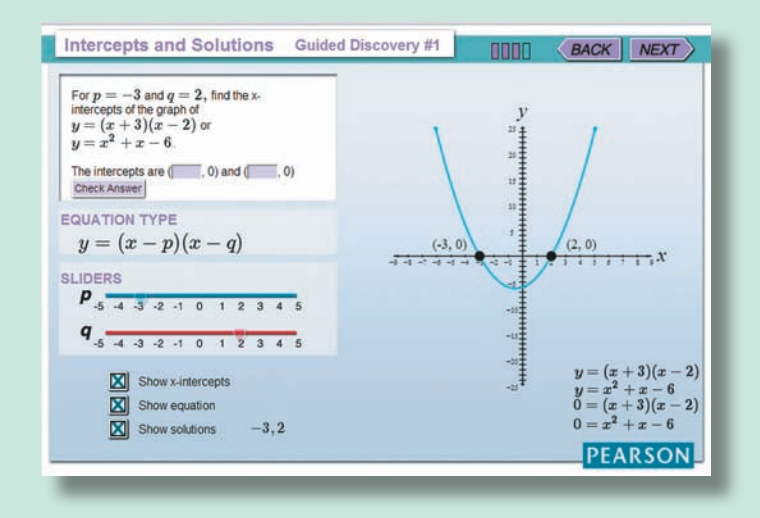

#### *New!* **Four-Step Learning Path**

Each of the section-level landing pages in the Ready-to-Go MyMathLab course includes a Learning Path that aligns with *Your Guide to Success in Math* to link students directly to the resources they should use when they need them. This also allows instructors to point students to the best resources to use at particular times.

#### *New!* **Integrated Bittinger Video Program and** *MyMathGuide* **workbook Bittinger Video Program**

The Video Program is available in MyMathLab and includes closed captioning and the following video types:

*New!* To-the-Point Objective Videos. These objective-based, interactive videos are incorporated into the Learning Path in MyMathLab and can be used along with the *MyMathGuide* workbook.

Chapter Test Prep Videos. The Chapter Test Prep Videos let students watch instructors work through step-by-step solutions to all the Chapter Test exercises from the textbook. Chapter Test Prep Videos are also available on YouTube (search using author name and book title).

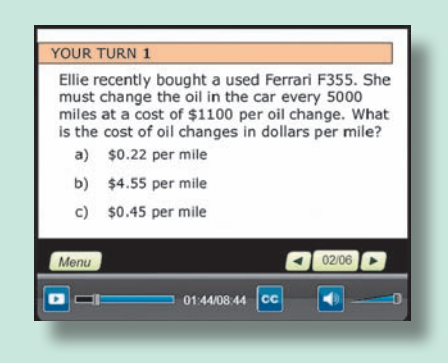

## *New! MyMathGuide: Notes, Practice, and Video Path* **workbook**

This objective-based workbook for guided, hands-on learning offers vocabulary, skill, and concept review—along with problem-solving practice—with space to show work and write notes. Incorporated in the Learning Path in MyMathLab, *MyMathGuide* can be used together with the To-the-Point Objective Video program, instructor lectures, and the textbook. Instructors can assign To-the-Point Objective Videos in MyMathLab in conjunction with the *MyMathGuide* workbook. Section 2.1 | Solving Equations: The Addition Principle 1

#### **Equations and Solutions**

#### ESSENTIALS

```
An equation is a number sentence that says that the expressions on either side of the
equals sign, =, represent the same number.
```
Any replacement for the variable that makes an equation true is called a solution of the equation. To solve an equation means to find all of its solutions.

**Examples** 

- $2+5=7$  The equation is *true*.
- $\bullet$  9 3 = 3 The equation is *false*.
- $x-8=11$  The equation is *neither* true nor false, because we do not know what number  $x$  represents.

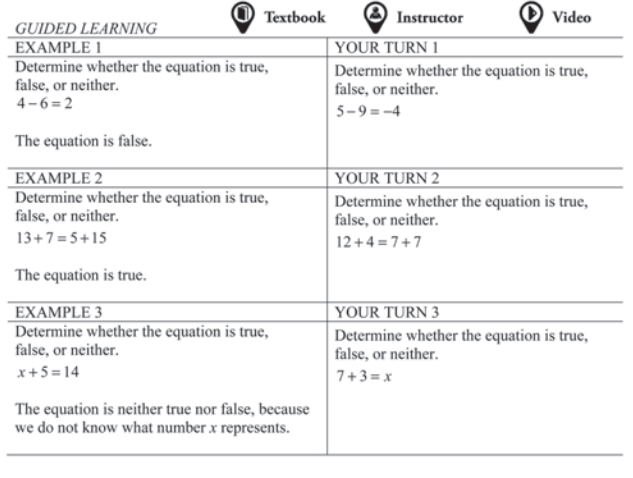

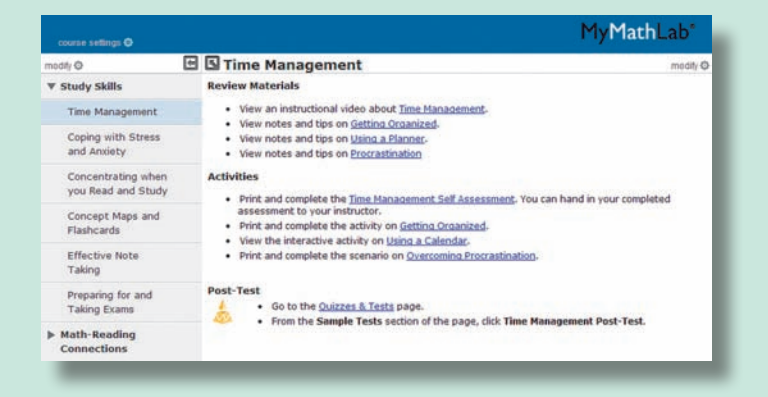

#### **Study Skills Modules**

In MyMathLab, interactive modules address common areas of weakness, including time-management, test-taking, and notetaking skills. Additional modules support career-readiness. Instructors can assign module material with a post-quiz.

# **Additional Resources in MyMathLab**

## **For Students**

#### **Student's Solutions Manual**

By Judy Penna

Contains completely worked-out annotated solutions for all the odd-numbered exercises in the text. Also includes fully worked-out annotated solutions for all the exercises (odd- and even-numbered) in the Mid-Chapter Reviews, the Summary and Reviews, the Chapter Tests, and the Cumulative Reviews.

## **For Instructors**

**Instructor's Resource Manual with Tests and Mini Lectures\*\*** (download only) By Laurie Hurley

This manual includes resources designed to help both new and experienced instructors with course preparation and classroom management. This includes chapter-by-chapter teaching tips and support for media supplements. Contains two multiple-choice tests per chapter, six free-response tests per chapter, and eight final exams.

#### **Instructor's Solutions Manual\*\***

(download only) By Judy Henn

This manual contains detailed, worked-out solutions to all odd-numbered exercises and brief solutions to the evennumbered exercises in the exercise sets.

# **PowerPoint® Lecture Slides\*\***

(download only) Present key concepts and definitions from the text.

**To learn more about how MyMathLab combines proven learning applications with powerful assessment, visit http://www.mymathlabglobal.com or contact your Pearson representative.**

\*\*Also available for download from the Instructor Resource Center (IRC) on www.pearsonglobaleditions.com/Bittinger.

# **Acknowledgments**

Our deepest appreciation to all of you who helped to shape this edition by reviewing and spending time with us on your campuses. In particular, we would like to thank the following reviewers:

Nneka Anigbogu, *Malcolm X College* Afsheen Akbar, *Bergen Community College* Michael Bagley, *Feather River College* Susan Bornsen, *North Dakota State University* Erin Cooke, *Gwinnett Technical College* Kay Davis, *Del Mar College* Beverlee Drucker, *Northern Virginia Community College* Sabine Eggleston, *Edison State College* Dylan Faullin, *Dodge City Community College* Cornell Grant, *Georgia Piedmont Technical College* Rebecca Gubitti, *Edison State College* Exie Hall, *Del Mar College* Stephanie Houdek, *St. Cloud Technical Institute*

Linda Kass, *Bergen Community College* Donna Marple, *Ivy Tech Community College* Dorothy Marshall, *Edison State College* Kimberley McHale, *Heartland Community College* Arda Melkonian, *Victor Valley College* Christian Miller, *Glendale Community College* Joan Monaghan, *County College of Morris* Thomas Pulver, *Waubonsee Community College* Jane Serbousek, *Northern Virginia Community College* Mary Pat Sheppard, *Malcolm X College* Melanie Walker, *Bergen Community College* Limin Zhang, *Columbia Basin College*

The endless hours of hard work by Martha Morong and Geri Davis have led to products of which we are immensely proud. We also want to thank Judy Penna for writing the Student's and Instructor's Solutions Manuals. Other strong support has come from Laurie Hurley for the *Instructor's Resource Manual* and for accuracy checking, along with checkers Judy Penna, Joanna Eichenwald, and Perian Herring, and from proofreader Daniel Johnson. Michelle Lanosga assisted with applications research. We also wish to recognize Nelson Carter, Tom Atwater, Judy Penna, and Laurie Hurley who prepared the videos.

In addition, a number of people at Pearson have contributed in special ways to the development and production of this textbook, including the Developmental Math team: Senior Production Supervisor Ron Hampton, Senior Designer Barbara Atkinson, Content Editor Katherine Minton, Editorial Assistant Chase Hammond, and Associate Media Producer Jonathan Wooding. Executive Editor Cathy Cantin and Marketing Manager Rachel Ross encouraged our vision and provided marketing insight.

The publishers would like to thank the following for their contributions to the Global Edition:

### **Contributor**

Pranab Sarma, *Assam Engineering College*

### **Reviewers**

Mani Sankar, *East Point College of Engineering and Technology* C.V. Vinay, *JSS Academy of Technical Education* Vini Chharia

# **At a Glance: Introductory and Intermediate Algebra**

## **Operations with Real Numbers**

 $-18 + 3 = -15$  $-6 + (-4) = -10$  $9 - 12 = -3$  $-7 - (-10) = 3$  $-9 \cdot 6 = -54$  $-5 \cdot (-3) = 15$  $18 \div (-3) = -6$  $-10 \div (-2) = 5$ Absolute value:  $|-4| = 4$ The opposite of  $-\frac{3}{7}$  is  $\frac{3}{7}$  $\frac{8}{7}$ . The reciprocal of  $-\frac{2}{9}$  is  $-\frac{9}{2}$ .

# **Order of Operations**

- **1.** Do all calculations within grouping symbols before operations outside.
- **2.** Evaluate all exponential expressions.
- **3.** Do all multiplications and divisions in order from left to right.
- **4.** Do all additions and subtractions in order from left to right.

## **Exponents**

$$
x^0 = 1;
$$
  $x^1 = x;$   $x^{-3} = \frac{1}{x^3};$   
 $x^2 \cdot x^5 = x^7;$   $\frac{x^5}{x^2} = x^3;$   $(x^2)^5 = x^{10}$ 

## **Polynomials**

#### **Multiplying:**

 $(y - 4)(3y + 5) = 3y^{2} - 7y - 20$  $(q-5)(q+5) = q^2 - 25$  $(2a - 3)^2 = 4a^2 - 12a + 9$ 

#### **Factoring:**

 $2x^{2} - 5x - 12 = (2x + 3)(x - 4)$  $25x^{2} - 4 = (5x - 2)(5x + 2)$  $9x^{2} + 6x + 1 = (3x + 1)^{2}$  $x^{3} + 64 = (x + 4)(x^{2} - 4x + 16)$  $x^3 - 1000 = (x - 10)(x^2 + 10x + 100)$ 

# **Set-Builder Notation and Interval Notation**

 ${x \mid x$  is a real number  $= (-\infty, \infty)$  ${x \mid x < 3} = (-\infty, 3)$  ${x - 3 \le x < 3} = [-3, 3]$  ${x \mid x \ge 3} = [3, \infty)$ 

## **Linear Function and Slope**

$$
Ax + By = C: 2x - 3y = 6;
$$
  
\n
$$
y = mx + b: y = \frac{2}{3}x - 2;
$$
  
\n
$$
f(x) = mx + b: f(x) = \frac{2}{3}x - 2
$$
  
\nSlope  $(m) = \frac{2}{3}$   
\n $y$ -intercept  $(0, b) = (0, -2)$   
\nSlope of line through  $(-6, 2)$  and  $(4, -9)$ :  
\n
$$
m = \frac{y_2 - y_1}{x_2 - x_1} = \frac{-9 - 2}{4 - (-6)} = \frac{-11}{10} = -\frac{11}{10}
$$

The slope of a horizontal line is 0. The slope of a vertical line is not defined.

## **Quadratic Functions**

 $f(x) = ax^2 + bx + c$  $f(x) = x^2 - x - 6$  $=(x + 2)(x - 3)$ Function values:  $f(0) = -6$ ,  $f(1) = -6$ ,  $f(-2) = 0, f(3) = 0,$  $f(-1) = -4$ ,  $f(2) = -4$ *x*-intercepts:  $(-2, 0)$  and  $(3,0)$ Vertex:  $\left(-\frac{b}{2a'}, f\left(-\frac{b}{2a}\right)\right) = \left(\frac{1}{2a}\right)$  $\frac{1}{2}$ , -6 $\frac{1}{4}$  $\frac{1}{4}$ Axis of symmetry:  $x = \frac{1}{2}$ Domain:  $(-\infty,\infty)$ Range:  $\Big[-6\frac{1}{4}\Big]$  $\frac{1}{4}$ ,  $\infty$  )  $(-2, 0)$ *y x* (3, 0)  $\left(\frac{1}{2}, -6\frac{1}{4}\right)$ 2 1 2 1 4  $f(x) = x^2 - x - 6$  $x = \frac{1}{2}$ 

## **Parallel Lines and Perpendicular Lines**

Two lines are parallel if they have the same slope and different *y*-intercepts;

 $y = 2x - 3$  and  $y = 2x + 4$  are parallel.

Two nonvertical lines are perpendicular if the product of their slopes is  $-1$ :  $m_1 \cdot m_2 = -1$ ;

 $y = \frac{1}{2}x + 3$  and  $y = -2x - 7$  are perpendicular.

# **Pythagorean Theorem**

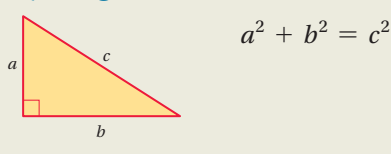

## **Solving Equations**

**Using the principle of Zero Products**

$$
x^{2} + 3x = 54
$$
  
\n
$$
x^{2} + 3x - 54 = 0
$$
  
\n
$$
(x + 9)(x - 6) = 0
$$
  
\n
$$
x + 9 = 0 \text{ or } x - 6 = 0
$$
  
\n
$$
x = -9 \text{ or } x = 6
$$

The solutions are  $-9$  and 6.

**Using the Quadratic Formula**

Quadratic Formula: 
$$
x = \frac{-b \pm \sqrt{b^2 - 4ac}}{2a}
$$
  
\n $x^2 - 6x + 2 = 0; a = 1, b = -6, c = 2$   
\n $x = \frac{-(-6) \pm \sqrt{(-6)^2 - 4 \cdot 1 \cdot 2}}{2 \cdot 1} = \frac{6 \pm \sqrt{28}}{2}$   
\n $= \frac{6 \pm 2\sqrt{7}}{2} = 3 \pm \sqrt{7}$ 

The solutions are 3 +  $\sqrt{7}$  and 3 -  $\sqrt{7}$ , or 3  $\pm \sqrt{7}$ .

#### **Containing Absolute Value**

$$
|x - 2| = 5
$$
  
x - 2 = -5 or x - 2 = 5  
x = -3 or x = 7

The solutions are  $-3$  and 7.

**Multiplying by the LCM**

$$
\frac{5}{4x} + \frac{1}{x} = 2
$$
  
4x  $\cdot \left(\frac{5}{4x} + \frac{1}{x}\right) = 4x \cdot 2$   
 $5 + 4 = 8x$   
 $9 = 8x$   
 $\frac{9}{8} = x$ 

The solution is  $\frac{9}{8}$ .

### **Using the Principle of Powers**

$$
\sqrt{x-1} - 3 = 9
$$
  
\n
$$
\sqrt{x-1} = 12
$$
  
\n
$$
(\sqrt{x-1})^2 = 12^2
$$
  
\n
$$
x - 1 = 144
$$
  
\n
$$
x = 145
$$

The solution is 145.

# **Solving Systems of Equations Using the Elimination Method**

$$
x - 3y = -7 \longrightarrow -2x + 6y = 14
$$
  

$$
2x + 5y = -3 \longrightarrow \underline{2x + 5y = -3}
$$
  

$$
11y = 11
$$
  

$$
y = 1
$$

Substitute 1 for *y* in either equation and solve for *x*:

 $2x + 5 \cdot 1 = -3$  $2x = -8$  $x = -4$ .

The solution is  $(-4,1)$ .

# **Solving Inequalities**

**Using the Addition Principle and the Multiplication Principle**

$$
-5x + 2 \le -78
$$

$$
-5x \le -80
$$

$$
x \ge 16
$$

The solution set is  $\{x | x \ge 16\}$ , or  $[16, \infty)$ .

#### **Containing Absolute Value**

 $|x - 2| \le 5$  $-5 \leq x - 2 \leq 5$  $-3 \leq x \leq 7$ The solution set is  $\{x \mid -3 \le x \le 7\}$ , or  $[-3, 7]$ .  $|x-2| > 5$  $x - 2 < -5$  *or*  $x - 2 > 5$  $x < -3$  *or*  $x > 7$ The solution set is  $\{x \mid x < -3 \text{ or } x > 7\}$ , or  $(-\infty, -3) \cup (7, \infty)$ .

## **Variation**

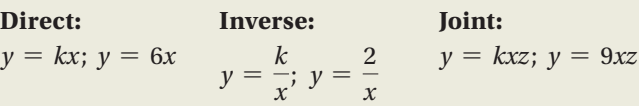

# **Complex Numbers**

 $i = \sqrt{-1}$ ;  $i^2 = -1$  $(2 - 3i) + (6 + 2i) = 8 - i$  $\sqrt{-4} \cdot \sqrt{-15} = 2i \cdot \sqrt{15}i = 2\sqrt{15}i^2 = -2\sqrt{15}$  $\frac{-3 + 4i}{1 - 6i} = \frac{-3 + 4i}{1 - 6i} \cdot \frac{1 + 6i}{1 + 6i} = \frac{-27 - 14i}{1 - 36i^2} = -\frac{27}{37} - \frac{14}{37}i$ 

## **Properties of Logarithms**

Product Rule:  $\log_a(M \cdot N) = \log_a M + \log_a N$ Power Rule:  $\log_a M^k = k \cdot \log_a M$ 

Quotient Rule:  $\log_a \frac{M}{N} = \log_a M - \log_a N$ 

# **Chapter**

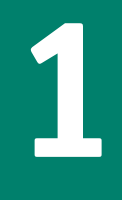

- 1.1 Introduction to Algebra
- **1.2** The Real Numbers
- **1.3** Addition of Real Numbers
- **1.4** Subtraction of Real Numbers

## **Mid-Chapter Review**

- **1.5** Multiplication of Real Numbers
- **1.6** Division of Real Numbers
- **1.7** Properties of Real Numbers
- **1.8** Simplifying Expressions; Order of Operations

# **Summary and Review**

**Test**

# **Introduction to Real Numbers and Algebraic Expressions**

# **Studying for Success** *Getting Off to a Good Start*

- Your syllabus for this course is extremely important. Read it carefully, noting required texts and materials.
- If you have an online component in your course, register for it as soon as possible.
- At the front of the text, you will find a Student Organizer card. This pullout card will help you keep track of important dates and useful contact information.

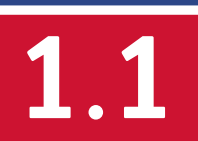

# **1**.**1 Introduction to Algebra**

## **Objectives**

Evaluate algebraic expressions by substitution. **a**

> Translate phrases to algebraic expressions.

**b**

The study of algebra involves the use of equations to solve problems. Equations are constructed from algebraic expressions.

# **a Evaluat ing Algebraic Express ions**

In arithmetic, you have worked with expressions such as

nmetic, you have worked with expressions sue<br>  $49 + 75$ ,  $8 \times 6.07$ ,  $29 - 14$ , and  $\frac{5}{6}$ .

In algebra, we can use letters to represent numbers and work with *algebraic expressions* such as

expressions such as  

$$
x + 75
$$
,  $8 \times y$ ,  $29 - t$ , and  $\frac{a}{b}$ .

Sometimes a letter can represent various numbers. In that case, we call the letter a **variable**. Let  $a =$  your age. Then  $a$  is a variable since  $a$  changes from year to year. Sometimes a letter can stand for just one number. In that case, we call the letter a **constant**. Let  $b =$  your date of birth. Then *b* is a constant.

Where do algebraic expressions occur? Most often we encounter them when we are solving applied problems. For example, consider the bar graph shown at left, one that we might find in a book or a magazine. Suppose we want to know how much greater the average population density per square mile is in New Jersey than in Illinois. Using arithmetic, we might simply subtract. But let's see how we can determine this using algebra. We translate the problem into a statement of equality, an equation. It could be done as follows:

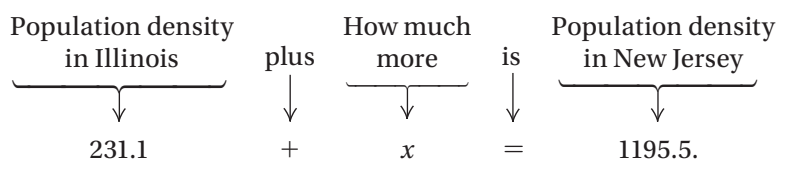

Note that we have an algebraic expression,  $231.1 + x$ , on the left of the equals sign. To find the number *x,* we can subtract 231.1 on both sides of the equation:

$$
231.1 + x = 1195.5
$$

$$
231.1 + x - 231.1 = 1195.5 - 231.1
$$

$$
x = 964.4.
$$

This value of *x* gives the answer, 964.4 residents per square mile.

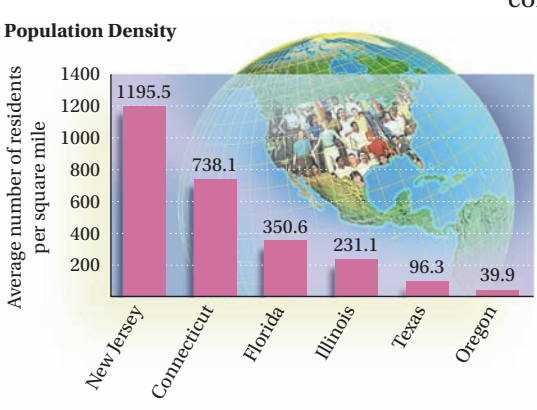

SOURCE: 2010 U.S. Census

We call  $231.1 + x$  an *algebraic expression* and  $231.1 + x = 1195.5$  an *algebraic equation*. Note that there is no equals sign,  $=$ , in an algebraic expression.

#### **Do Margin Exercise 1.**

An **algebraic expression** consists of variables, constants, numerals, operation signs, and/or grouping symbols. When we replace a variable with a number, we say that we are **substituting** for the variable. When we replace all of the variables in an expression with numbers and carry out the operations in the expression, we are **evaluating the expression**.

**EXAMPLE 1** Evaluate  $x + y$  when  $x = 37$  and  $y = 29$ .

We substitute 37 for *x* and 29 for *y* and carry out the addition:

 $x + y = 37 + 29 = 66.$ 

The number 66 is called the **value** of the expression when  $x = 37$  and  $y = 29$ .

Algebraic expressions involving multiplication can be written in several ways. For example, "8 times *a*" can be written as gebraic expressions involving multiplical<br>tys. For example, "8 times *a*" can be writte<br> $8 \times a$ ,  $8 \cdot a$ ,  $8(a)$ , or simply 8*a*.

Two letters written together without an operation symbol, such as *ab,* also indicate a multiplication.

**EXAMPLE 2** Evaluate 3*y* when  $y = 14$ .

 $3y = 3(14) = 42$ 

#### **Do Exercises 2–4.**

**example 3** *Area of a Rectangle.* The area *A* of a rectangle of length *l* and width *w* is given by the formula  $A = lw$ . Find the area when *l* is 24.5 in. and  $w$  is 16 in.

We substitute 24.5 in. for *l* and 16 in. for *w* and carry out the multiplication:

 $A = lw = (24.5 \text{ in.})(16 \text{ in.})$  $= (24.5)(16)(\text{in.})(\text{in.})$  $= 392 \text{ in}^2$ , or 392 square inches.

Algebraic expressions involving division can also be written in several ways. For example, "8 divided by *t*" can be written as For exam<br> $8 \div t$ , *t*,  $\frac{8}{t}$ ,  $\frac{8}{t}$ ,  $\frac{8}{t}$ , or  $\frac{1}{t}$ ,

8

where the fraction bar is a division symbol.

**EXAMPLE 4** Evaluate  $\frac{a}{b}$  when  $a = 63$  and  $b = 9$ .

We substitute 63 for *a* and 9 for *b* and carry out the division:

 $\frac{a}{b} = \frac{63}{9} = 7.$ 

*Answers*

**1.** 39.9 + *x* = 738.1; 698.2 residents per square mile **2.** 64 **3.** 28 **4.** 60 5. 192  $\text{ft}^2$ *Guided Solution:*  **5.** 8 ft, 8, ft<sup>2</sup>

**1.** Translate this problem to an equation. Then solve the equation.

 *Population Density.* The average number of residents per square mile in six U.S. states is shown in the bar graph on the preceding page. How much greater is the population density in Connecticut than in Oregon?

**2.** Evaluate  $a + b$  when  $a = 38$ and  $b = 26$ .

- **3.** Evaluate  $x y$  when  $x = 57$ and  $y = 29$ .
- **4.** Evaluate  $4t$  when  $t = 15$ .

**5.** Find the area of a rectangle when *l* is 24 ft and *w* is 8 ft.  $A = lw$ when *t* is 24 ft and<br>  $A = lw$ <br>  $A = (24 \text{ ft})(24 \text{ ft})$ =  $uw$ <br>=  $(24 \text{ ft})($  )<br>=  $(24)($  )(ft)(ft)  $= (24)($  (ft)(ft)<br>= 192 , or 192 square feet

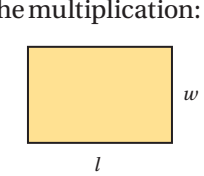

GS

**Do Exercise 5.**

- **EXAMPLE 5** Evaluate  $\frac{12m}{n}$  when  $m = 8$  and  $n = 16$ .
- **6.** Evaluate  $a/b$  when  $a = 200$ and  $b = 8$ .
- **7.** Evaluate  $10p/q$  when  $p = 40$ and  $q = 25$ .
- **8.** *Commuting via Bicycle.* Find the time it takes to bike 22 mi if the speed is 16 mph.

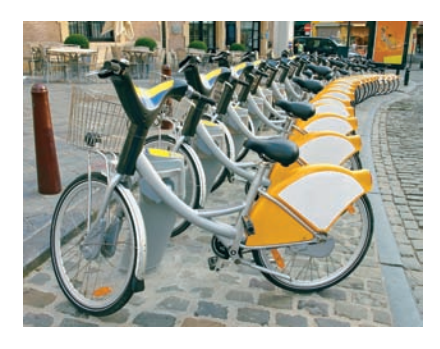

$$
\frac{12m}{n} = \frac{12 \cdot 8}{16} = \frac{96}{16} = 6
$$

#### **Do Exercises 6 and 7.**

**example 6** *Commuting Via Bicycle.* Commuting to work via bicycle has increased in popularity with the emerging concept of sharing bicycles. Bikes are picked up and returned at docking stations. The payment is approximately \$1.50 per 30 min. Richard bicycles 18 mi to work. The time *t*, in hours, that it takes to bike 18 mi is given by

$$
t=\frac{18}{r},
$$

where *r* is the speed. Find the time for Richard to commute to work if his speed is 15 mph.

We substitute 15 for *r* and carry out the division:

$$
t = \frac{18}{r} = \frac{18}{15} = 1.2 \,\text{hr}.
$$

**Do Exercise 8.**

# **b Translat ing to Algebraic Express ions**

We translate problems to equations. The different parts of an equation are translations of word phrases to algebraic expressions. It is easier to translate if we know that certain words often translate to certain operation symbols.

#### **Key Words, Phrases, and Concepts**

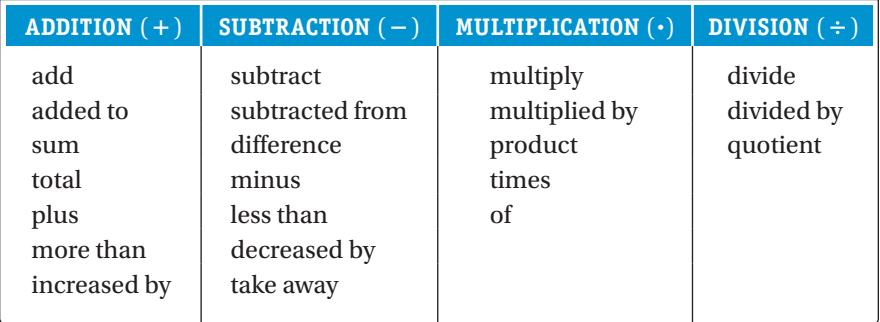

**EXAMPLE 7** Translate to an algebraic expression:

Twice (or two times) some number.

Think of some number, say, 8. We can write 2 times 8 as  $2 \times 8$ , or  $2 \cdot 8$ . We multiplied by 2. Do the same thing using a variable. We can use any variable we wish, such as *x, y, m,* or *n.* Let's use *y* to represent some number. If we multiply by 2, we get an expression

 $y \times 2$ ,  $2 \times y$ ,  $2 \cdot y$ , or 2*y*.  $\blacksquare$ 

*Answers* **6.** 25 **7.** 16 **8.** 1.375 hr

#### **EXAMPLE 8** Translate to an algebraic expression:

Thirty-eight percent of some number.

Let  $n =$  the number. The word "of" translates to a multiplication symbol, so we could write any of the following expressions as a translation:  $n -$  the number. The word of the could write any of the followin<br>38%  $\cdot n$ , 0.38  $\times n$ , or 0.38*n*.

**EXAMPLE 9** Translate to an algebraic expression:

Seven less than some number.

We let *x* represent the number. If the number were 10, then 7 less than 10 is  $10 - 7$ , or 3. If we knew the number to be 34, then 7 less than the number would be  $34 - 7$ . Thus if the number is *x*, then the translation is

 $x - 7$ .

**EXAMPLE 10** Translate to an algebraic expression:

Eighteen more than a number.

We let  $t =$  the number. If the number were 6, then the translation would be  $6 + 18$ , or  $18 + 6$ . If we knew the number to be 17, then the translation would be  $17 + 18$ , or  $18 + 17$ . Thus if the number is *t*, then the translation is

 $t + 18$ , or  $18 + t$ .

**EXAMPLE 11** Translate to an algebraic expression:

A number divided by 5.

We let  $m =$  the number. If the number were 7, then the translation would be 7  $\div$  5, or 7/5, or  $\frac{7}{5}$ . If the number were 21, then the translation would be 21 ÷ 5, or 21/5, or  $\frac{21}{5}$ . If the number is *m*, then the translation is<br>  $m \div 5$ ,  $m/5$ , or  $\frac{m}{5}$ .

$$
m \div 5, \quad m/5, \text{ or } \frac{m}{5}.
$$

**EXAMPLE 12** Translate each phrase to an algebraic expression.

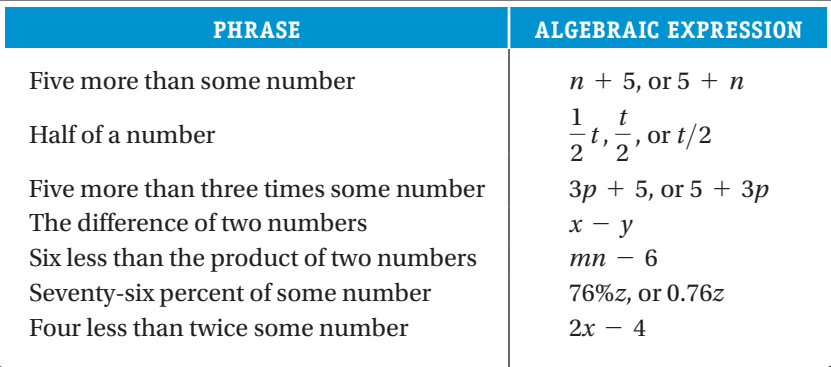

**Do Exercises 9–17.**

#### **Caution!**

 $\Box$ 

 $\Box$ 

**CONTRACT** 

 $\Box$ 

Note that  $7 - x$  is *not* a correct translation of the expression in Example 9. The expression  $7 - x$  is a translation of "seven minus some number" or "some number less than seven." 

Translate each phrase to an algebraic expression.

- **9.** Eight less than some number
- **10.** Eight more than some number
- **11.** Four less than some number
- **12.** One-third of some number
- **13.** Six more than eight times some number
- **14.** The difference of two numbers
- **15.** Fifty-nine percent of some number
- **16.** Two hundred less than the product of two numbers
- **17.** The sum of two numbers

#### *Answers*

**9.**  $x - 8$  **10.**  $y + 8$ , or  $8 + y$  **11.**  $m - 4$ **12.**  $\frac{1}{3} \cdot p$ , or  $\frac{p}{3}$  **13.** 8*x* + 6, or 6 + 8*x* **14.**  $a - b$  **15.** 59%*x*, or 0.59*x* **16.**  $xy - 200$ 17.  $p + q$ 

# **1**.**1 Exercise Set**

**For Extra Help MyMathLab®** 

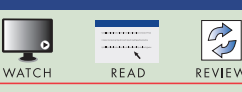

**MathXL<sup>®</sup>** PRACTICE

# **Reading Check**

Classify each expression as an algebraic expression involving either multiplication or division.

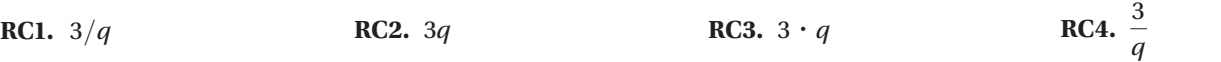

Substitute to find values of the expressions in each of the following applied problems.

- **1.** *Commuting Time.* It takes Abigail 24 min less time to commute to work than it does Jayden. Suppose that the variable *x* stands for the time it takes Jayden to get to work. Then  $x - 24$  stands for the time it takes Abigail to get to work. How long does it take Abigail to get to work if it takes Jayden 56 min? 93 min? 105 min?
- **2.** *Enrollment Costs.* At Mountain View Community College, it costs \$600 to enroll in the 8 a.m. section of Elementary Algebra. Suppose that the variable *n* stands for the number of students who enroll. Then 600*n* stands for the total amount of tuition collected for this course. How much is collected if 34 students enroll? 78 students? 250 students?
- **3.** *Distance Traveled.* A driver who drives at a constant speed of *r* miles per hour for *t* hours will travel a distance of *d* miles given by  $d = rt$  miles. How far will a driver travel at a speed of 65 mph for 4 hr?
- **4.** *Simple Interest.* The simple interest *I* on a principal of *P* dollars at interest rate *r* for time *t*, in years, is given  $by I = Prt$ . Find the simple interest on a principal of \$4800 at 3% for 2 years.
- **5.** *Wireless Internet Sign.* The U.S. Department of Transportation has designed a new sign that indicates the availability of wireless internet. The square sign measures 24 in. on each side. Find its area.

**Source:** *Manual of Uniform Traffic Control Devices,* U.S. Department of Transportation, 2009

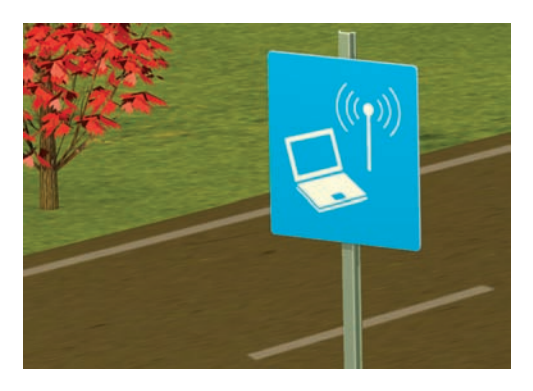

**6.** *Yield Sign.* The U.S. Department of Transportation has designed a new yield sign. Each side of the triangular sign measures 30 in., and the height of the triangle is 26 in. Find its area. The area of a triangle with base *b* and height *h* is given by  $A = \frac{1}{2}bh$ .

**Source:** *Manual of Uniform Traffic Control Devices,* U.S. Department of Transportation, 2009

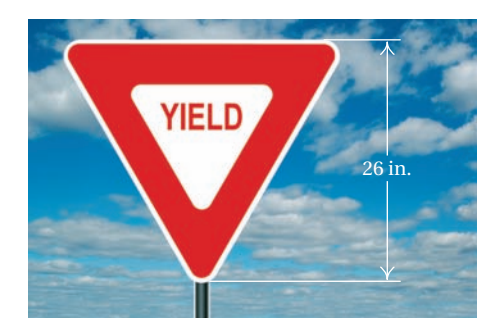

**7.** *Area of a Triangle.* The area *A* of a triangle with base *b* and height *h* is given by  $A = \frac{1}{2}bh$ . Find the area when  $b = 45$  m (meters) and  $h = 86$  m.

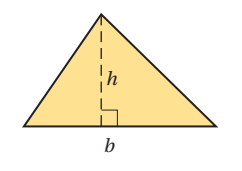

**8.** *Area of a Parallelogram.* The area *A* of a parallelogram with base *b* and height *h* is given by  $A = bh$ . Find the area of the parallelogram when the height is 15.4 cm (centimeters) and the base is 6.5 cm.

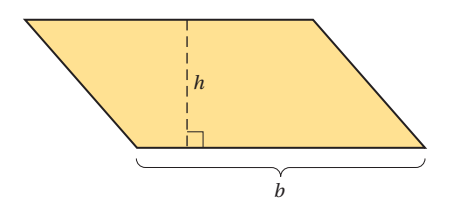

Evaluate.

- **9.** 8*x*, when  $x = 7$  **10.** 6*y*, when  $y = 7$
- **11.**  $\frac{c}{\cdot}$  $\frac{c}{d'}$ , when  $c = 24$  and  $d = 3$  **12.**  $\frac{p}{q}$
- **13.**  $\frac{3p}{q}$ , when  $p = 2$  and  $q = 6$  **14.**
- **15.**  $\frac{x+y}{5}$ , when  $x = 10$  and  $y = 20$  **16.**  $\frac{p+q}{2}$
- **17.**  $\frac{x-y}{8}$ , when  $x = 20$  and  $y = 4$  **18.**
- $\frac{5y}{z}$ , when  $y = 15$  and  $z = 25$

 $\frac{p}{q}$ , when  $p = 16$  and  $q = 2$ 

- **16.**  $\frac{p+q}{2}$ , when  $p = 2$  and  $q = 16$
- $\frac{m-n}{5}$ , when  $m = 16$  and  $n = 6$

 **b** Translate each phrase to an algebraic expression. Use any letter for the variable(s) unless directed otherwise.

- 
- 
- **23.** *b* more than *a* **24.** *c* more than *d*
- 
- 
- **29.** *m* subtracted from *n* **30.** *p* subtracted from *q*
- 
- 
- **35.** Six more than four times some number **36.** Two more than six times some number
- **19.** Seven more than some number **20.** Some number increased by thirteen
- **21.** Twelve less than some number **22.** Fourteen less than some number
	-
- **25.** *x* divided by *y* **26.** *c* divided by *h*
- **27.** *x* plus *w* **28.** *s* added to *t*
	-
- **31.** Twice some number **32.** Three times some number
- **33.** Three multiplied by some number **34.** The product of eight and some number
	-

**41.** Three times some number plus eleven **42.** Some number times 8 plus 5 **43.** The sum of four times a number plus three times another number **44.** Five times a number minus eight times another number **45.** Your salary after a 5% salary increase if your salary before the increase was *s* **46.** The price of a chain saw after a 30% reduction if the price before the reduction was *P* **47.** Aubrey drove at a speed of 65 mph for *t* hours. How far did she travel? (See Exercise 3.) **48.** Liam drove his pickup truck at 55 mph for *t* hours. How far did he travel? (See Exercise 3.) **49.** Lisa had \$50 before spending *x* dollars on pizza. How much money remains? **50.** Juan has *d* dollars before spending \$820 on four new tires for his truck. How much did Juan have after the purchase? **51.** Sid's part-time job pays \$12.50 per hour. How much does he earn for working *n* hours? **52.** Meredith pays her babysitter \$10 per hour. What does it cost her to hire the sitter for *m* hours? **39.** Five less than twice some number **40.** Six less than seven times some number

**37.** Eight less than the product of two numbers **38.** The product of two numbers minus seven

*To the student and the instructor*: The Synthesis exercises found at the end of most exercise sets challenge students to combine concepts or skills studied in that section or in preceding parts of the text.

 $\begin{minipage}[c]{0.9\linewidth} \begin{tabular}{l} \hline \textbf{1} & \textbf{2} & \textbf{3} & \textbf{4} & \textbf{5} & \textbf{6} & \textbf{6} & \textbf{7} & \textbf{8} & \textbf{9} & \textbf{10} & \textbf{10} & \textbf{10} & \textbf{10} & \textbf{10} & \textbf{10} & \textbf{10} & \textbf{10} & \textbf{10} & \textbf{10} & \textbf{10} & \textbf{10} & \textbf{10} & \textbf{10} & \textbf{10} & \textbf{$ 

Evaluate.

**53.** 
$$
\frac{a-2b+c}{4b-a}
$$
, when  $a = 20$ ,  $b = 10$ , and  $c = 5$   
\n**54.**  $\frac{x}{y} - \frac{5}{x} + \frac{2}{y}$ , when  $x = 30$  and  $y = 6$   
\n**55.**  $\frac{12-c}{c+12b}$ , when  $b = 1$  and  $c = 12$   
\n**56.**  $\frac{2w-3z}{7y}$ , when  $w = 5$ ,  $y = 6$ , and  $z = 1$ 

# **1**.**2 The Real Numbers**

A **set** is a collection of objects. For our purposes, we will most often be considering sets of numbers. One way to name a set uses what is called **roster notation**. For example, roster notation for the set containing the numbers 0, 2, and 5 is  $\{0, 2, 5\}$ .

Sets that are part of other sets are called **subsets**. In this section, we become acquainted with the set of *real numbers* and its various subsets.

Two important subsets of the real numbers are listed below using roster notation.

#### **Natural Numbers**

The set of **natural numbers** =  $\{1, 2, 3, \ldots\}$ . These are the numbers used for counting.

#### **Whole Numbers**

The set of **whole numbers** =  $\{0, 1, 2, 3, \ldots\}$ . This is the set of natural numbers and 0.

We can represent these sets on the number line. The natural numbers are to the right of zero. The whole numbers are the natural numbers and zero.

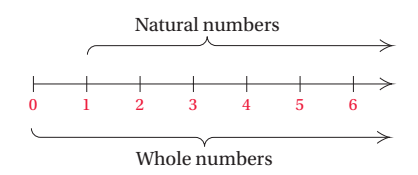

We create a new set, called the *integers*, by starting with the whole numbers, 0, 1, 2, 3, and so on. For each natural number 1, 2, 3, and so on, we obtain a new number to the left of zero on the number line:

For the number 1, there will be an *opposite* number  $-1$ (negative 1).

For the number 2, there will be an *opposite* number  $-2$ (negative 2).

For the number 3, there will be an *opposite* number  $-3$ (negative 3), and so on.

The **integers** consist of the whole numbers and these new numbers.

#### **Integers**

The set of **integers** =  $\{ \ldots, -5, -4, -3, -2, -1, 0, 1, 2, 3, 4, 5, \ldots \}.$ 

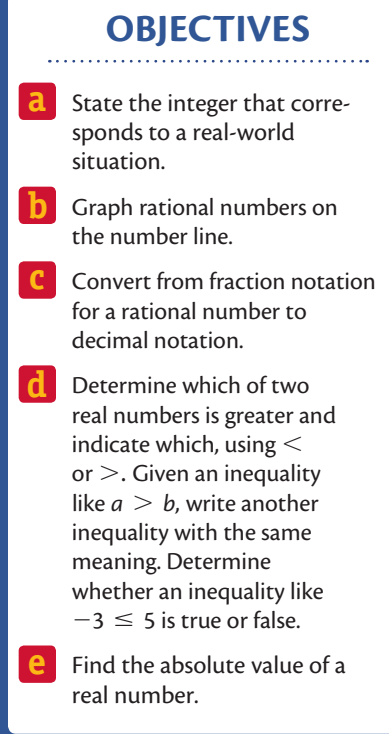

We picture the integers on the number line as follows.

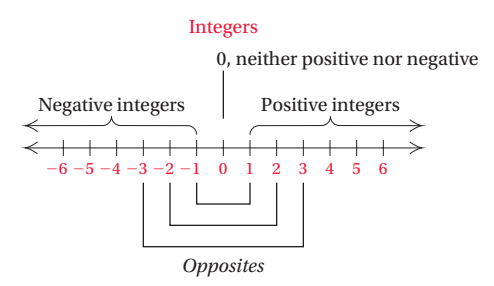

We call the integers to the left of zero **negative integers**. The natural numbers are also called **positive integers**. Zero is neither positive nor negative. We call  $-1$  and 1 **opposites** of each other. Similarly,  $-2$  and 2 are opposites,  $-3$  and 3 are opposites,  $-100$  and 100 are opposites, and 0 is its own opposite. Pairs of opposite numbers like  $-3$  and 3 are the same distance from zero. The integers extend infinitely on the number line to the left and right of zero.

# **a Integers and the Real World**

Integers correspond to many real-world problems and situations. The following examples will help you get ready to translate problem situations that involve integers to mathematical language.

**EXAMPLE 1** Tell which integer corresponds to this situation: The temperature is 4 degrees below zero.

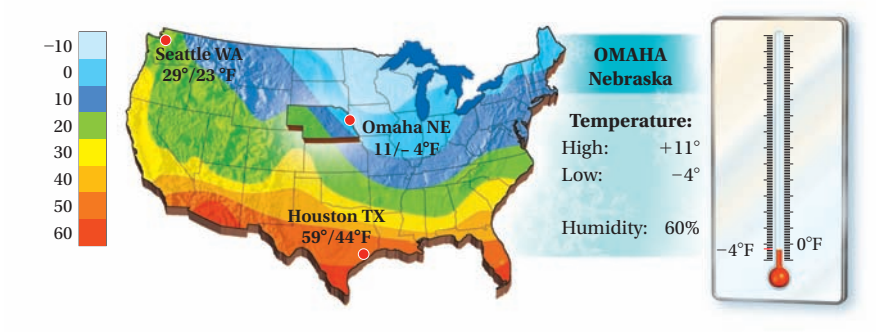

The integer  $-4$  corresponds to the situation. The temperature is  $-4^{\circ}$ .

**EXAMPLE 2** *Water Level.* Tell which integer corresponds to this situation: As the water level of the Mississippi River fell during the drought of 2012, barge traffic was restricted, causing a severe decline in shipping volumes. On August 24, the river level at Greenville, Mississippi, was 10 ft below normal.

**Source:** Rick Jervis, *USA TODAY*, August 24, 2012

The integer  $-10$  corresponds to the drop in water level.

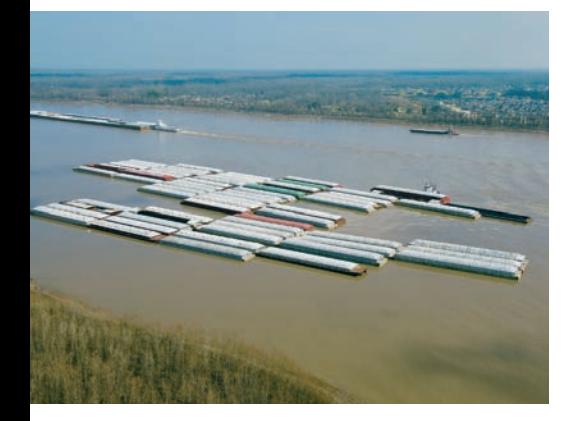

**example 3** *Stock Price Change.* Tell which integers correspond to this situation: Hal owns a stock whose price decreased \$16 per share over a recent period. He owns another stock whose price increased \$2 per share over the same period.

The integer  $-16$  corresponds to the decrease in the value of the first stock. The integer 2 represents the increase in the value of the second stock.

**Do Exercises 1–5.**

# **b The Rational Numbers**

We created the set of integers by obtaining a negative number for each natural number and also including 0. To create a larger number system, called the set of **rational numbers**, we consider quotients of integers with nonzero divisors. The following are some examples of rational numbers:

$$
\frac{2}{3}, \quad -\frac{2}{3}, \quad \frac{7}{1}, \quad 4, \quad -3, \quad 0, \quad \frac{23}{-8}, \quad 2.4, \quad -0.17, \quad 10\frac{1}{2}.
$$

The number  $-\frac{2}{3}$  (read "negative two-thirds") can also be named  $\frac{-2}{3}$  or  $\frac{2}{-3}$ ; that is,

$$
-\frac{a}{b} = \frac{-a}{b} = \frac{a}{-b}.
$$

The number 2.4 can be named  $\frac{24}{10}$  or  $\frac{12}{5}$ , and  $-0.17$  can be named  $-\frac{17}{100}$ . We can describe the set of rational numbers as follows.

#### **Rational Numbers**

The set of **rational numbers** = the set of numbers  $\frac{a}{b}$ , where *a* and *b* are integers and *b* is not equal to 0 ( $b \neq 0$ ).

Note that this new set of numbers, the rational numbers, contains the whole numbers, the integers, the arithmetic numbers (also called the nonnegative rational numbers), and the negative rational numbers.

We picture the rational numbers on the number line as follows.

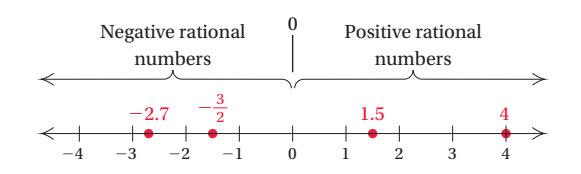

To **graph** a number means to find and mark its point on the number line. Some rational numbers are graphed in the preceding figure.

Tell which integers correspond to each situation.

**1.** *Temperature High and* 

*Low.* The highest recorded temperature in Illinois is 117°F on July 14, 1954, in East St. Louis. The lowest recorded temperature in Illinois is 36°F below zero on January 5, 1999, in Congerville.

**Source:** National Climate Data Center, NESDIS, NOAA, U.S. Department of Commerce (through 2010)

- **2.** *Stock Decrease.* The price of a stock decreased \$3 per share over a recent period.
- **3.** At 10 sec before liftoff, ignition occurs. At 148 sec after liftoff, the first stage is detached from the rocket.
- **4.** The halfback gained 8 yd on first down. The quarterback was sacked for a 5-yd loss on second down.
- **5.** A submarine dove 120 ft, rose 50 ft, and then dove 80 ft.

*Answers*

**<sup>1.</sup>** 117; -36 **2.** -3 **3.** -10; 148 **4.** 8;  $-5$  **5.**  $-120$ ; 50;  $-80$ 

Graph each number on the number line.

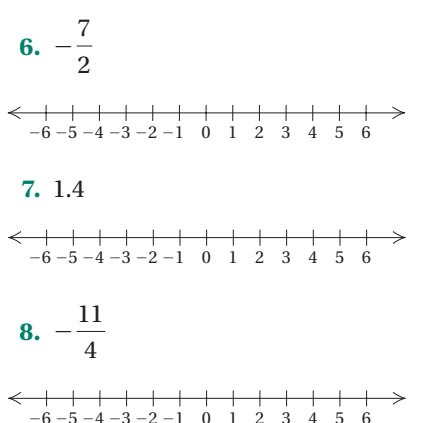

**EXAMPLES** Graph each number on the number line.

**4.**  $-3.2$  The graph of  $-3.2$  is  $\frac{2}{10}$  of the way from  $-3$  to  $-4$ .

$$
\begin{array}{c|cccc}\n-3.2 & & & \\
\leftarrow & & & \\
\hline\n-4 & -3 & -2 & -1 & 0 & 1 & 2\n\end{array}
$$

 $5. \frac{13}{6}$  $\frac{13}{8}$  The number  $\frac{13}{8}$  can also be named  $1\frac{5}{8}$ , or 1.625. The graph is  $\frac{5}{8}$  of the way from 1 to 2 the way from 1 to 2.

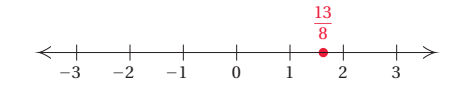

**Do Exercises 6–8.**

# **c Notat ion for Rational Numbers**

Each rational number can be named using fraction notation or decimal notation.

# **EXAMPLE 6** Convert to decimal notation:  $-\frac{5}{8}$ .

We first find decimal notation for  $\frac{5}{8}$ . Since  $\frac{5}{8}$  means 5  $\div$  8, we divide.

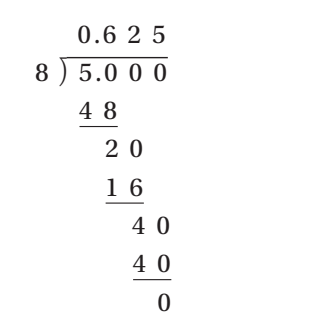

Thus,  $\frac{5}{8}$  = 0.625, so  $-\frac{5}{8}$  = -0.625.

Decimal notation for  $-\frac{5}{8}$  is  $-0.625$ . We consider  $-0.625$  to be a **terminating decimal**. Decimal notation for some numbers repeats.

# **EXAMPLE 7** Convert to decimal notation:  $\frac{7}{11}$ .

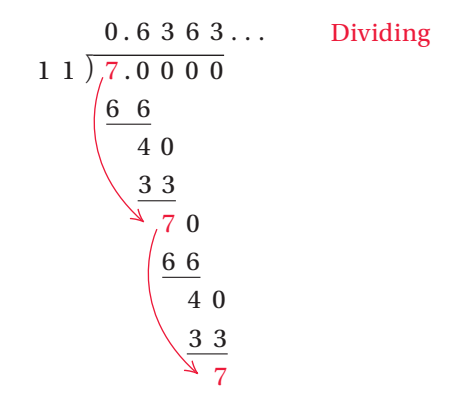

We can abbreviate **repeating decimal** notation by writing a bar over the repeating part—in this case, we write 0.63. Thus,  $\frac{7}{11} = 0.\overline{63}$ .

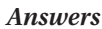

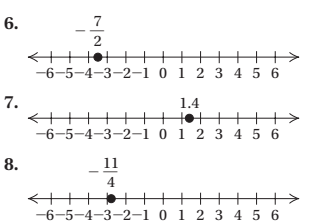

Each rational number can be expressed in either terminating decimal notation or repeating decimal notation. Find decimal notation.

The following are other examples showing how rational numbers can

be named using fraction notation or decimal notation:  
\n
$$
0 = \frac{0}{8}, \quad \frac{27}{100} = 0.27, \quad -8\frac{3}{4} = -8.75, \quad -\frac{13}{6} = -2.1\overline{6}.
$$

**Do Exercises 9–11.**

1

 $\frac{2}{1}$ 

# **d The Real Numbers and Order**

Every rational number has a point on the number line. However, there are some points on the line for which there is no rational number. These points correspond to what are called **irrational numbers**.

What kinds of numbers are irrational? One example is the number  $\pi$ , which is used in finding the area and the circumference of a circle:  $A = \pi r^2$  and  $C = 2\pi r$ .

Another example of an irrational number is the square root of 2, named  $\sqrt{2}$ . It is the length of the diagonal of a square with sides of length 1. It is also the number that when multiplied by itself gives 2—that is,  $\sqrt{2} \cdot \sqrt{2} = 2$ . There is no rational number that can be multiplied by itself to get 2. But the following are rational *approximations*:

1.4 is an approximation of  $\sqrt{2}$  because  $(1.4)^2 = 1.96$ ;

1.41 is a better approximation because  $(1.41)^2 = 1.9881$ ;

1.4142 is an even better approximation because  $(1.4142)^2 = 1.99996164$ .

We can find rational approximations for square roots using a calculator.

Decimal notation for rational numbers *either* terminates *or* repeats. Decimal notation for irrational numbers *neither* terminates *nor* repeats.

Some other examples of irrational numbers are  $\sqrt{3}$ ,  $-\sqrt{8}$ ,  $\sqrt{11}$ , and  $0.121221222122221...$  Whenever we take the square root of a number that is not a perfect square, we will get an irrational number.

The rational numbers and the irrational numbers together correspond to all the points on the number line and make up what is called the **real-number system**.

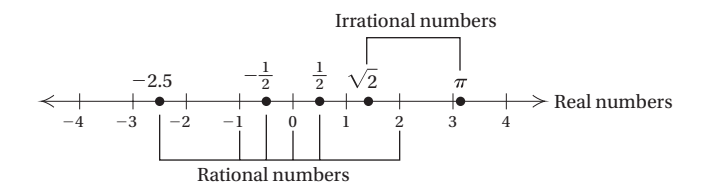

9. 
$$
-\frac{3}{8}
$$
  
10.  $-\frac{6}{11}$   
11.  $\frac{4}{2}$ 

3

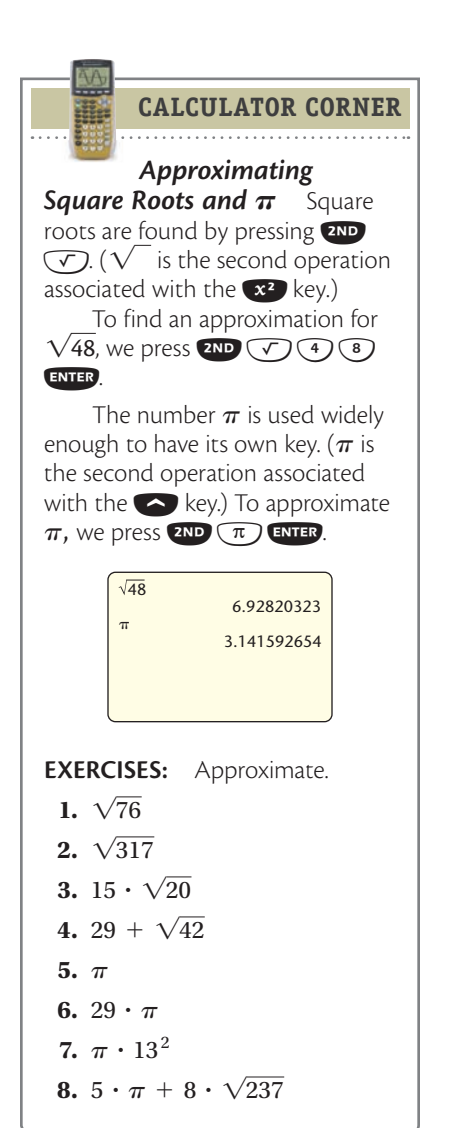

*Answers* **9.** -0.375 **10.** -0.54 **11.** 1.3

#### **Real Numbers**

The set of **real numbers**  $=$  The set of all numbers corresponding to points on the number line.

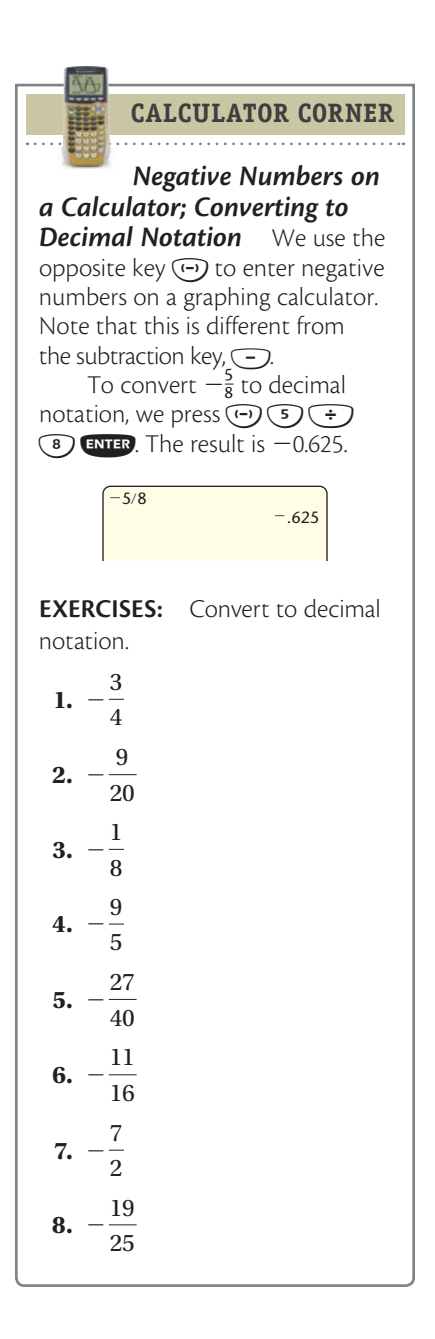

The real numbers consist of the rational numbers and the irrational numbers. The following figure shows the relationships among various kinds of numbers.

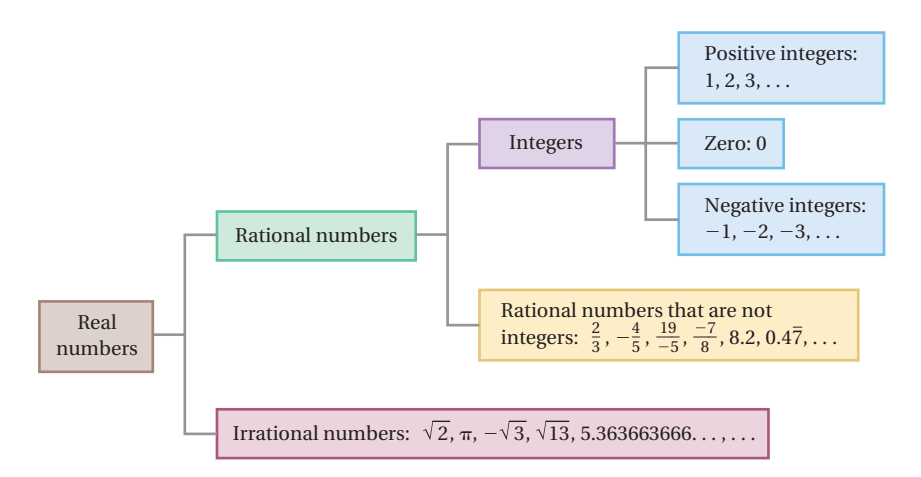

## **Order**

Real numbers are named in order on the number line, increasing as we move from left to right. For any two numbers on the line, the one on the left is less than the one on the right.

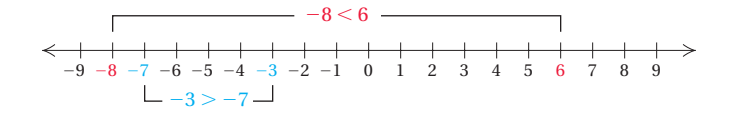

We use the symbol  $\leq$  to mean "**is less than**." The sentence  $-8 < 6$ means "-8 is less than 6." The symbol + means "**is greater than**." The sentence  $-3 > -7$  means " $-3$  is greater than  $-7$ ." The sentences  $-8 < 6$ and  $-3 > -7$  are **inequalities**.

**EXAMPLES** Use either  $\leq$  or  $>$  for  $\Box$  to write a true sentence.

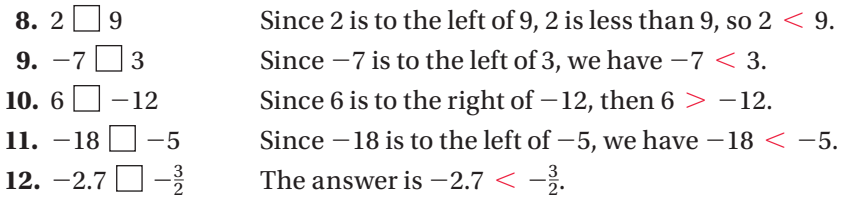

 $-3$   $-2$   $-1$  0 1 2 3 4 **13.**  $1.5 \Box -2.7$  The answer is  $1.5 > -2.7$ . **14.** 1.38 1.83 The answer is 1.38  $\leq$  1.83.

 $-2.7 \quad -\frac{3}{2} \quad 1.5$ 

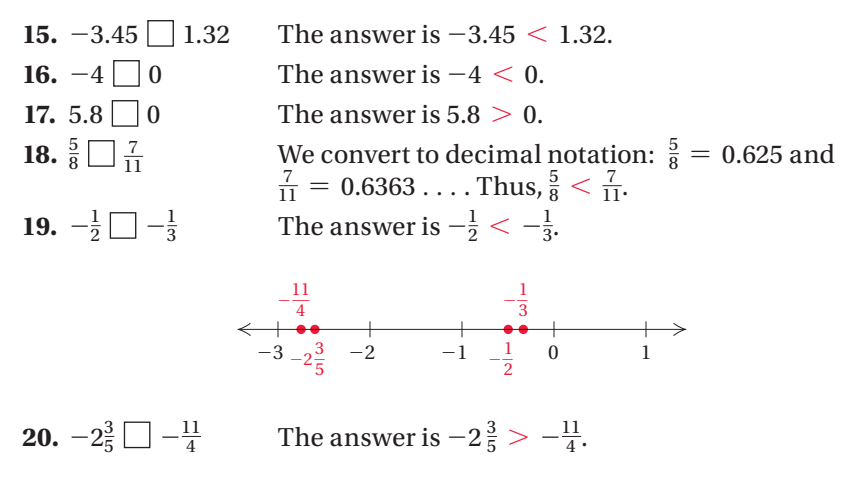

**Do Exercises 12–19.**

Note that both  $-8 < 6$  and  $6 > -8$  are true. Every true inequality yields another true inequality when we interchange the numbers or the variables and reverse the direction of the inequality sign.

 $ORDER; >, <$ 

 $a < b$  also has the meaning  $b > a$ .

**EXAMPLES** Write another inequality with the same meaning.

**21.**  $-3 > -8$  The inequality  $-8 < -3$  has the same meaning. **22.**  $a < -5$  The inequality  $-5 > a$  has the same meaning.

A helpful mental device is to think of an inequality sign as an "arrow" with the arrowhead pointing to the smaller number.

#### **Do Exercises 20 and 21.**

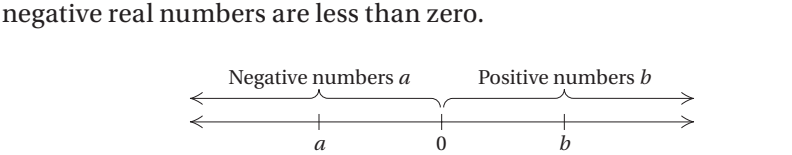

Note that all positive real numbers are greater than zero and all

 $a < 0$  $b > 0$ If *b* is a positive real number, then  $b > 0$ .

If *a* is a negative real number, then  $a < 0$ .

Use either  $<$  or  $>$  for  $\Box$  to write a true sentence. **12.**  $-3 \Box 7$ **13.**  $-8$   $-5$ **14.**  $7 \square -10$ **15.** 3.1  $\Box$  -9.5 **16.**  $-4.78$   $-5.01$ **17.**  $-\frac{2}{3}$   $\Box -\frac{5}{9}$ **18.**  $-\frac{11}{8}$ 23 15 **19.**  $0 \boxed{\phantom{0} -9.9}$ 

Write another inequality with the same meaning.

**20.**  $-5 < 7$ 

**21.**  $x > 4$ 

#### *Answers*

 $12. < 13. < 14. > 15. > 16. >$  $17. < 18. < 19. > 20.7 > -5$ **21.**  $4 < x$ 

Write true or false for each statement.

**22.**  $-4 \leq -6$ 

**23.** 
$$
7.8 \geq 7.8
$$

**24.**  $-2 \leq \frac{3}{2}$ 8

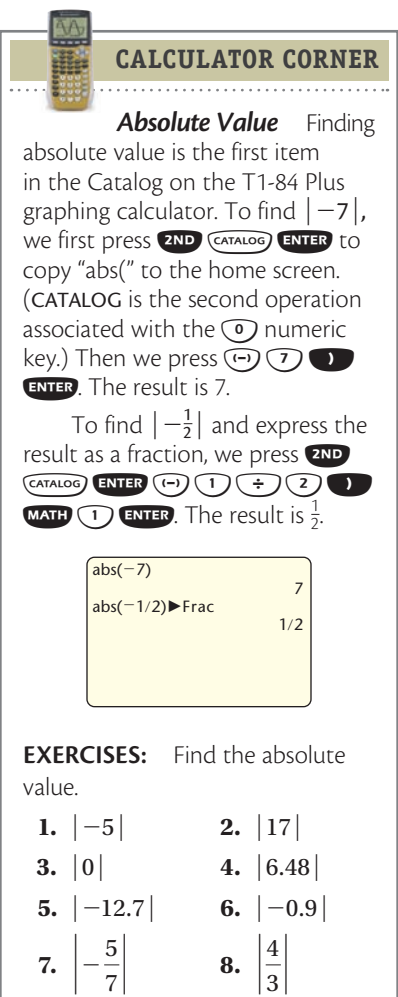

#### Find the absolute value.

**7.** ` - <sup>5</sup>

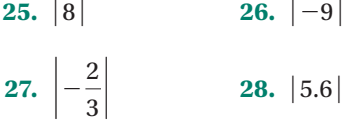

#### *Answers*

**22.** False **23.** True **24.** True **25.** 8 **26.** 9 **27.**  $\frac{2}{3}$ **28.** 5.6

Expressions like  $a \leq b$  and  $b \geq a$  are also inequalities. We read  $a \leq b$ as "*a* is less than or equal to *b*." We read  $a \geq b$  as "*a* is greater than or **equal to** *b*."

**EXAMPLES** Write true or false for each statement.

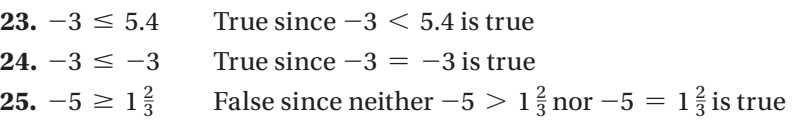

#### **Do Exercises 22–24.**

# **e Absolute Value**

From the number line, we see that numbers like 4 and  $-4$  are the same distance from zero. Distance is always a nonnegative number. We call the distance of a number from zero on the number line the **absolute value** of the number.

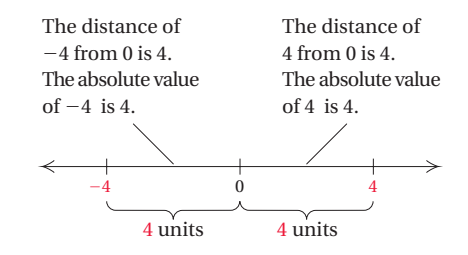

#### **Absolute Value**

The **absolute value** of a number is its distance from zero on the number line. We use the symbol  $|x|$  to represent the absolute value of a number *x.*

#### **Finding Absolute Value**

- **a)** If a number is negative, its absolute value is its opposite.
- **b)** If a number is positive or zero, its absolute value is the same as the number.

#### **EXAMPLES** Find the absolute value.

**26.**  $|-7|$  The distance of  $-7$  from 0 is 7, so  $|-7| = 7$ . **27.**  $|12|$  The distance of 12 from 0 is 12, so  $|12| = 12$ . **28.**  $|0|$  The distance of 0 from 0 is 0, so  $|0| = 0$ . **29.**  $\left|\frac{3}{2}\right| = \frac{3}{2}$ **30.**  $|-2.73| = 2.73$ 

#### **Do Exercises 25–28.**

**MathXL®** PRACTICE

**WATCH** 

# **Reading Check**

Use the number line below for Exercises RC1–RC10.

$$
\leftarrow \begin{array}{c|ccccc} & A & K & HJC & E & G & B & D & F \\ \hline & & & & & & & & \\ -10 & & & & & & & & \\ & & -5 & & & & & & 0 \\ \end{array}
$$

Match each number with its graph.

**RC1.**  $-2\frac{5}{7}$ **RC2.**  $\left|\frac{0}{-8}\right|$  **RC3.** -2.25 **RC4.**  $\frac{17}{3}$ **RC5.**  $|-4|$  **RC6.** 3.4

Write true or false. The letters name numbers on the number line shown above.

**RC7.** 
$$
K < B
$$
 \t\t\t**RC8.**  $H < B$  \t\t\t**RC9.**  $E < C$  \t\t\t**RC10.**  $J > D$ 

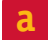

State the integers that correspond to each situation.

- **1.** On Wednesday, the temperature was 24° above zero. On Thursday, it was 2° below zero.
- **2.** A student deposited her tax refund of \$750 in a savings account. Two weeks later, she withdrew \$125 to pay technology fees.

 $\mathbb{Z}$ 

READ

**3.** *Temperature Extremes.* The highest temperature ever created in a lab is 7,200,000,000,000°F. The lowest temperature ever created is approximately 460°F below zero.

**Sources:** *Live Science; Guinness Book of World Records*

**4.** *Extreme Climate.* Verkhoyansk, a river port in northeast Siberia, has the most extreme climate on the planet. Its average monthly winter temperature is 58.5°F below zero, and its average monthly summer temperature is 56.5°F.

**Source:** *Guinness Book of World Records*

**5.** *Empire State Building.* The Empire State Building has a total height, including the lightning rod at the top, of 1454 ft. The foundation depth is 55 ft below ground level.

**Source:** www.empirestatebuildingfacts.com

**6.** *Shipwreck.* There are numerous shipwrecks to explore near Bermuda. One of the most frequently visited sites is L'Herminie, a French warship that sank in 1838. This ship is 35 ft below the surface.

**Source:** www./10best.com/interests/adventure/ scuba-diving-in-pirate-territory/

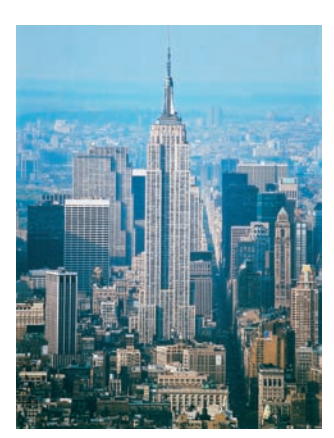

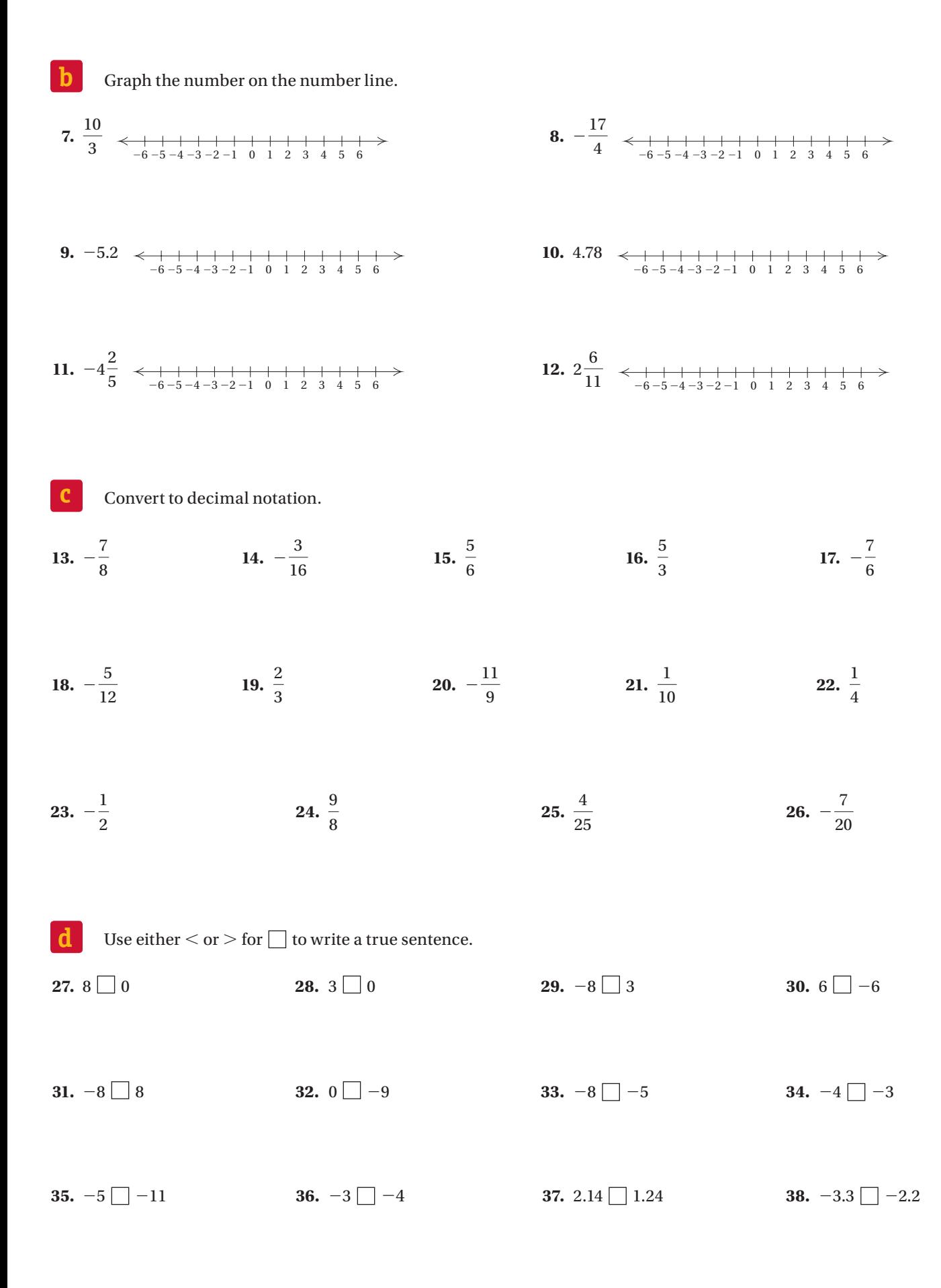